Chapitre 2 Structures de données : arbres binaires et graphes

HLIN401 : Algorithmique et complexité

L2 Informatique Université de Montpellier 2020 – 2021

K ロ K K B K K B X X B X X B X X Q Q Q Q

# Introduction

# Etude de ´

 $\blacktriangleright$  Deux objets informatiques avec algorithmes de base

イロト 4 御 ト 4 差 ト 4 差 ト - 差 - 約 9 Q Q +

- $\blacktriangleright$  Arbres (binaires)
- $\triangleright$  Graphes (non orientés)

# Introduction

# Etude de ´

- $\triangleright$  Deux objets informatiques avec algorithmes de base
	- $\blacktriangleright$  Arbres (binaires)
	- $\triangleright$  Graphes (non orientés)
- $\blacktriangleright$  deux structures de données basées sur les arbres binaires

K ロ ▶ K @ ▶ K 할 ▶ K 할 ▶ | 할 | © 9 Q @

- $\blacktriangleright$  Arbres binaires de recherche (ABR)
- $\blacktriangleright$  Tas

# Introduction

# Etude de ´

- $\triangleright$  Deux objets informatiques avec algorithmes de base
	- $\blacktriangleright$  Arbres (binaires)
	- $\triangleright$  Graphes (non orientés)
- $\blacktriangleright$  deux structures de données basées sur les arbres binaires

K ロ ▶ K 個 ▶ K 할 ▶ K 할 ▶ 이 할 → 9 Q Q →

- $\blacktriangleright$  Arbres binaires de recherche (ABR)
- $\blacktriangleright$  Tas

# Rappel (HLIN301)

- $\blacktriangleright$  Tableaux
- $\blacktriangleright$  Listes (simplement) chaînées
- $\blacktriangleright$  Piles et files
- $\blacktriangleright$  Arbres binaires et tas

#### <span id="page-4-0"></span>1. [Arbres binaires et graphes](#page-4-0)

- 1.1 [Arbres binaires](#page-5-0)
- 1.2 [Graphes](#page-27-0)

#### 2. [Arbres binaires de recherche](#page-79-0)

2.1 [Algorithmes de recherche dans un ABR](#page-89-0)

K ロ ▶ K 個 ▶ K 결 ▶ K 결 ▶ │ 결 │ K 9 Q Q

- 2.2 [Insertion et suppression dans un ABR](#page-104-0)
- 2.3 Équilibrage des ABR

### 3. [Tas](#page-128-0)

- 3.1 [Arbres quasi-complets et tas](#page-132-0)
- 3.2 [Algorithmes sur les tas](#page-151-0)
- 3.3 [Applications](#page-167-0)

### <span id="page-5-0"></span>1. [Arbres binaires et graphes](#page-4-0)

#### 1.1 [Arbres binaires](#page-5-0)

1.2 [Graphes](#page-27-0)

### 2. [Arbres binaires de recherche](#page-79-0)

2.1 [Algorithmes de recherche dans un ABR](#page-89-0)

K ロ ▶ K 個 ▶ K 결 ▶ K 결 ▶ │ 결 │ K 9 Q Q

2.2 [Insertion et suppression dans un ABR](#page-104-0)

2.3 Équilibrage des ABR

### 3. [Tas](#page-128-0)

- 3.1 [Arbres quasi-complets et tas](#page-132-0)
- 3.2 [Algorithmes sur les tas](#page-151-0)
- 3.3 [Applications](#page-167-0)

# Définition

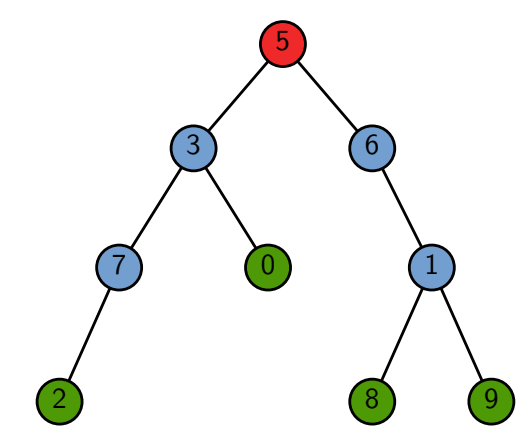

# Définition

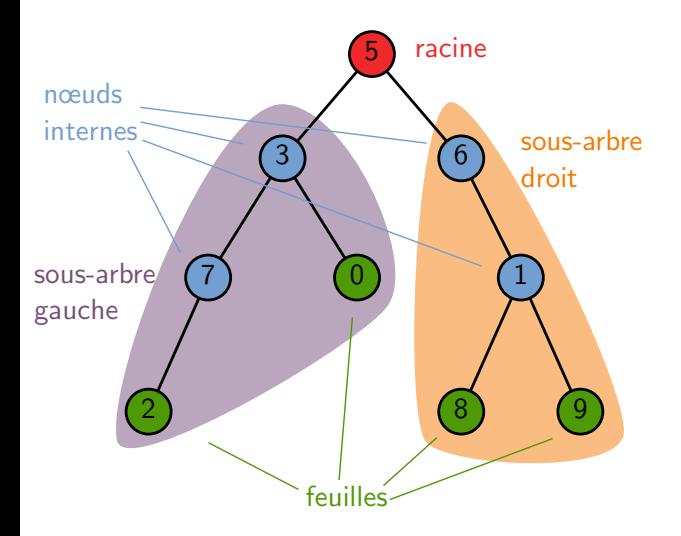

racine Un arbre binaire est défini récursivement :

- ▶ l'arbre vide Ø est un arbre binaire ;
- $\triangleright$  un arbre non vide est constitué d'une racine, d'un sous-arbre gauche *G* et d'un sous-arbre droit *D* qui sont eux-mêmes deux arbres binaires

**KED KARD KED KED E YOUR** 

# Représentation informatique

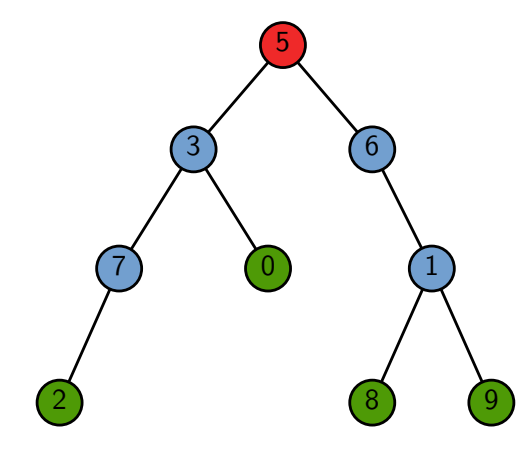

# Représentation informatique

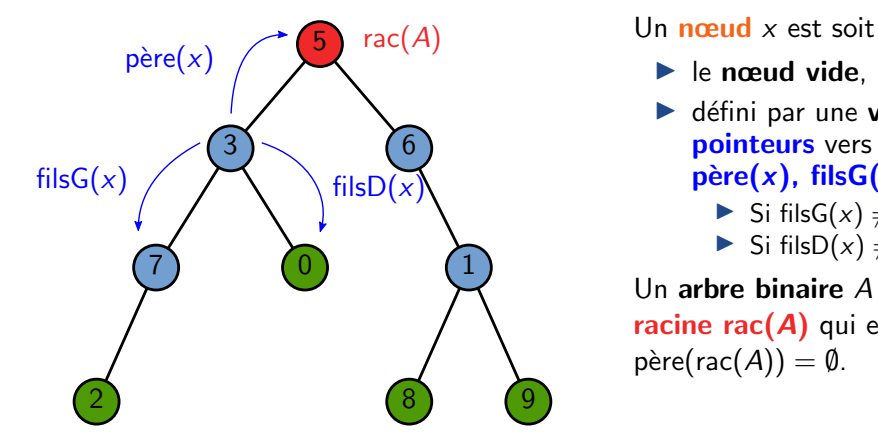

- $\blacktriangleright$  le nœud vide, noté  $\emptyset$
- défini par une **valeur** val( $x$ ) et trois pointeurs vers d'autres nœuds :  $\vec{p}$ ere(*x*), filsG(*x*), filsD(*x*) tels que ▶ Si fils $G(x) \neq \emptyset$ , père(fils $G(x)$ ) = *x*  $\triangleright$  Si filsD(*x*)  $\neq$  Ø, père(filsD(*x*)) = *x*

Un arbre binaire A est donné par une racine rac(*A*) qui est un nœud tel que  $p\grave{e}$ re(rac(*A*)) = Ø.

KEL KARIK (EIK EIK) DA K

# Utilité des arbres binaires

- $\blacktriangleright$  Arbres binaires de recherche
- $\blacktriangleright$  Tas

I ...

- $\blacktriangleright$  Analyse syntaxique
- $\blacktriangleright$  Bases de données
- **Partition binaire de l'espace**
- $\blacktriangleright$  Tables de routage

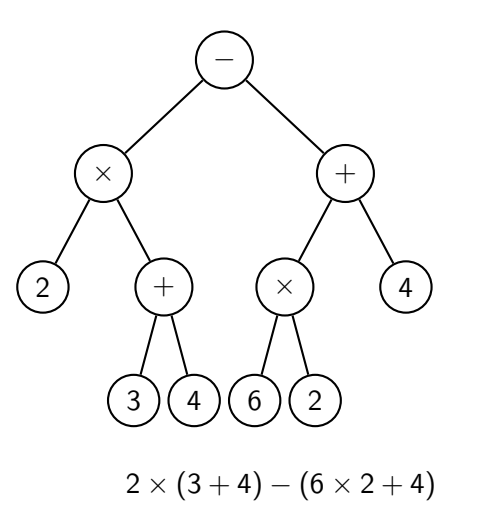

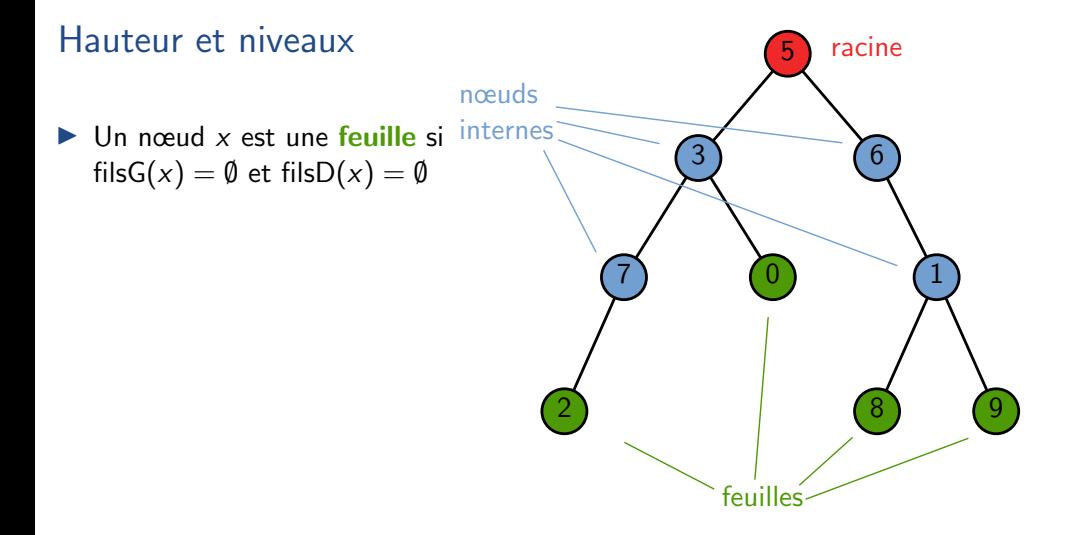

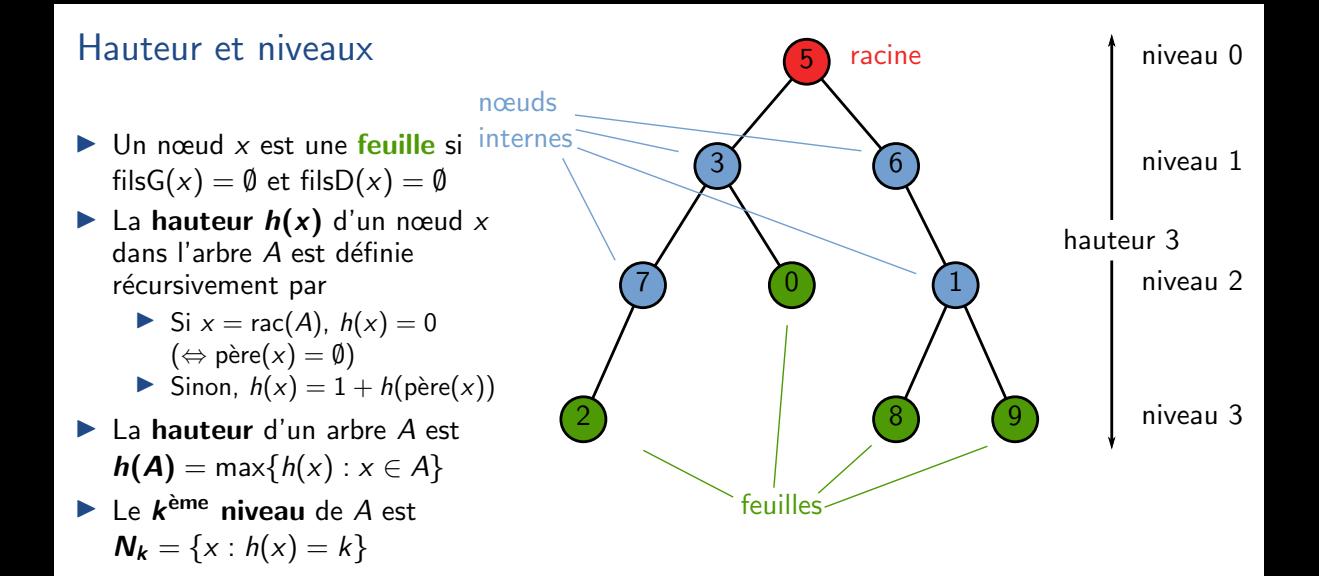

KEL KARIK (EIK EIK) DA K

### Résultats structurels

Lemme

$$
|N_k| = \#\{x : h(x) = k\} \leq 2^k
$$

Preuve par récurrence sur *k* 

$$
k = 0 : \{x : h(x) = 0\} = \{\text{rac}(A)\}\
$$

I Chaque nœud de *Nk*−<sup>1</sup> a au plus 2 fils : Donc |*N<sup>k</sup>* | ≤ 2|*Nk*−1| ≤ 2 · 2 *<sup>k</sup>*−<sup>1</sup> = 2*<sup>k</sup>* ¨

イロト 4 御 ト 4 差 ト 4 差 ト - 差 - 約 9 Q Q +

### Résultats structurels

Lemme

$$
|N_k| = \#\{x : h(x) = k\} \leq 2^k
$$

Preuve par récurrence sur *k* 

$$
k = 0 : \{x : h(x) = 0\} = \{\text{rac}(A)\}
$$

I Chaque nœud de *Nk*−<sup>1</sup> a au plus 2 fils : Donc |*N<sup>k</sup>* | ≤ 2|*Nk*−1| ≤ 2 · 2 *<sup>k</sup>*−<sup>1</sup> = 2*<sup>k</sup>* ¨

KEL KARIK (EIK EIK) DA K

#### Lemme

 $h(A) + 1 \le n(A) \le 2^{h(A)+1} - 1$  où  $n(A) =$  nombre de nœuds de A **Preuve**  $n(A) = \sum_{i=0}^{h(A)} |N_i|$  et  $1 \leq |N_i| \leq 2^i$  $\rightarrow$  *h*(*A*) + 1  $\leq$  *n*(*A*)  $\leq$   $\sum_{i=0}^{h(A)} 2^i = 2^{h(A)+1} - 1$ 

### Résultats structurels

Lemme

$$
|N_k| = \#\{x : h(x) = k\} \leq 2^k
$$

Preuve par récurrence sur *k* 

$$
\blacktriangleright k = 0 : \{x : h(x) = 0\} = \{\text{rac}(A)\}
$$

I Chaque nœud de *Nk*−<sup>1</sup> a au plus 2 fils : Donc |*N<sup>k</sup>* | ≤ 2|*Nk*−1| ≤ 2 · 2 *<sup>k</sup>*−<sup>1</sup> = 2*<sup>k</sup>* ¨

#### Lemme

 $h(A) + 1 \le n(A) \le 2^{h(A)+1} - 1$  où  $n(A) =$  nombre de nœuds de A **Preuve**  $n(A) = \sum_{i=0}^{h(A)} |N_i|$  et  $1 \leq |N_i| \leq 2^i$  $\rightarrow$  *h*(*A*) + 1  $\leq$  *n*(*A*)  $\leq$   $\sum_{i=0}^{h(A)} 2^i = 2^{h(A)+1} - 1$ **Corollaire** 

 $|\log(n(A))| \leq h(A) < n(A)$ 

KEL KARIK (EIK EIK) DA K

```
Algorithme : PARCOURSINFIXE(x)si x \neq \emptyset:
   ParcoursInfixe(filsG(x))
   Afficher val(x)
   ParcoursInfixe(filsD(x))
```
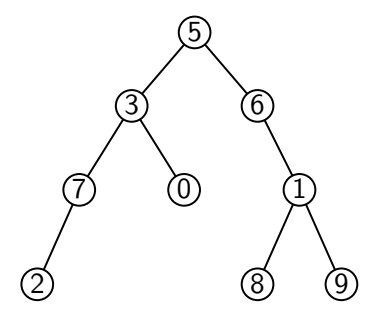

K ロ ▶ K 個 ▶ K 할 ▶ K 할 ▶ (할 수 있어)

```
Algorithme : PARCOURSINFIXE(x)
si x \neq \emptyset :
   ParcoursInfixe(filsG(x))
   Afficher val(x)
   ParcoursInfixe(filsD(x))
```
Affichage :  $273056819$ 

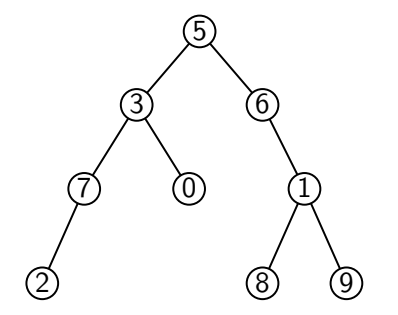

**KED KARD KED KED E YOUR** 

```
Algorithme : PARCOURSINFIXE(x)si x \neq \emptyset :
    PARCOURSINFIXE(filsG(x))<br>Afficher val(x)
     Afficher val(x)
     ParcoursInfixe(filsD(x))
```
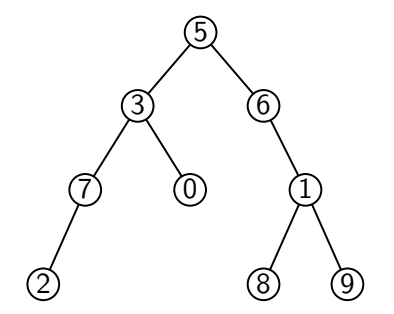

- Affichage : 2 7 3 0 5 6 8 1 9
- Complexité en  $O(n(A))$

Preuve  $P_n$ : l'algo. effectue 2*n* appels à lui-même au total

- $\blacktriangleright$   $n = 0$  : pas trop dur...
- **If** Supp.  $P_k$  pour tout  $k < n(A)$  et soit  $n_G$  et  $n_D$  le nb de nœuds dans les sous-arbres gauche et droit. Dans les deux appels récursifs, 2n<sub>G</sub> et 2n<sub>D</sub> appels à PARCOURSINFIXE, donc au total  $2n<sub>G</sub> + 2n<sub>D</sub> + 2$  appels. Or  $n(A) = n<sub>G</sub> + n<sub>D</sub> + 1$ , d'où  $\blacksquare$ le résultat.  $\blacksquare$

```
Algorithme : PARCOURSINFIXE(x)si x \neq \emptyset :
   ParcoursInfixe(filsG(x))
   Afficher val(x)
   ParcoursInfixe(filsD(x))
```
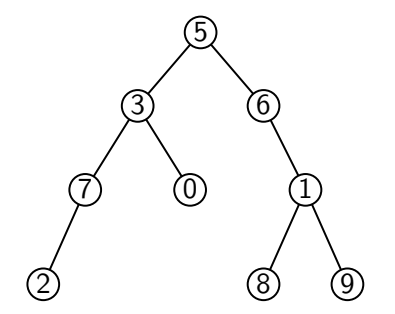

KEL KARIK (EIK EIK) DA K

- $\triangleright$  Affichage : 2 7 3 0 5 6 8 1 9
- $\triangleright$  Complexité en  $O(n(A))$
- $\blacktriangleright$  Appel de la fonction : PARCOURSINFIXE(rac(A))
- Variantes : PARCOURSPREFIXE et PARCOURSSUFFIXE  $\rightsquigarrow$  TD

# Exemples d'algorithmes

**Algorithme :** Minimum ( *x* )  $m \leftarrow +\infty$  $\mathsf{si} \times \neq \emptyset$ :  $m_G \leftarrow$  Minimum(fils $G(x)$ )  $m_D \leftarrow$  Minimum(fils $D(x)$ )  $m \leftarrow \min(m_G, m_D, \text{val}(x))$ **renvoyer** *m*

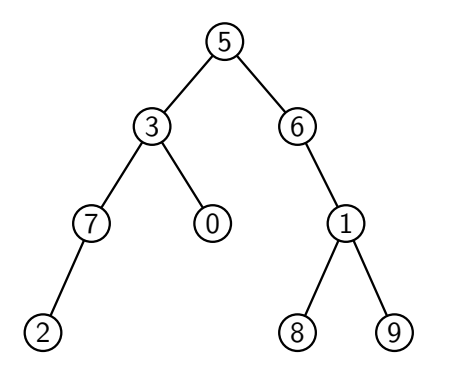

K ロ ▶ K 個 ▶ K 결 ▶ K 결 ▶ │ 결 │ K 9 Q Q

# Exemples d'algorithmes

**Algorithme :** Minimum ( *x* )  $m \leftarrow +\infty$  $\mathsf{si} \times \neq \emptyset$ :  $m_G \leftarrow$  Minimum(fils $G(x)$ )  $m_D \leftarrow$  Minimum(fils $D(x)$ )  $m \leftarrow \min(m_G, m_D, \text{val}(x))$ **renvoyer** *m*

 $\mathsf{Algorithme}: \mathsf{N}\text{B}\mathsf{N}\text{GUDS}(x)$  $n \leftarrow 0$  $\mathsf{si} \times \neq \emptyset$ :  $n_G \leftarrow \mathsf{N}\mathsf{B}\mathsf{N}\mathsf{æups}(\mathsf{filsG}(x))$  $n_D \leftarrow \text{NBNæups}(\text{filsD}(x))$  $n \leftarrow n_G + n_D + 1$ **renvoyer** *n*

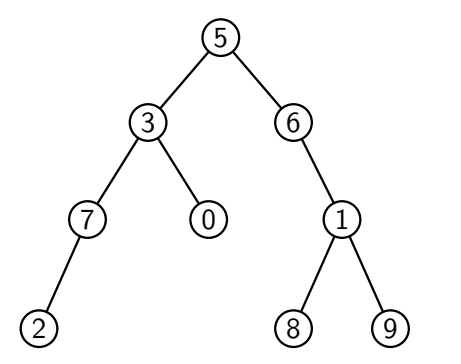

Algorithme générique sur les arbres binaires

KEL KARIK (EIK EIK) DA K

```
Appel de Algo(rac(A)) avec
```

```
Algorithme : Algo(x)
res ← valeur pour l'arbre vide
si x \neq \emptyset:
       res_G \leftarrow ALGO(filsG(x))
       res_D \leftarrow \textsf{ALGO}(\textsf{filsD}(x)){\sf res} \leftarrow f({\sf res}, {\sf res}_G, {\sf res}_D, {\sf x})renvoyer res
```
Algorithme générique sur les arbres binaires

```
Appel de Algo(rac(A)) avec
```

```
Algorithme : Algo(x)
res ← valeur pour l'arbre vide
si x \neq \emptyset:
       res_G \leftarrow ALGO(filsG(x))
       res_D \leftarrow \textsf{ALGO}(\textsf{filsD}(x)){\sf res} \leftarrow f({\sf res}, {\sf res}_G, {\sf res}_D, {\sf x})renvoyer res
```
### Lemme

L'algorithme générique sur les arbres binaires a une complexité  $O(n(A))$  si le calcul de  $f$  a une complexité en temps en  $O(1)$ .

# Parcours en largeur d'un arbre binaire

```
Algorithme: PARCOURSLARGEUR(x)
F \leftarrow file vide
\mathsf{si} \times \neq \emptyset:l'ajouter à Ftant que
F est non vide
:
     y ← défiler un élément de F
     Afficher val(
y
)
     \mathsf{si} fils\mathsf{G}(y) \neq \emptyset: l'ajouter à \mathsf F\mathsf{si} fils\mathsf{D}(y) \neq \emptyset: l'ajouter à \mathsf F
```
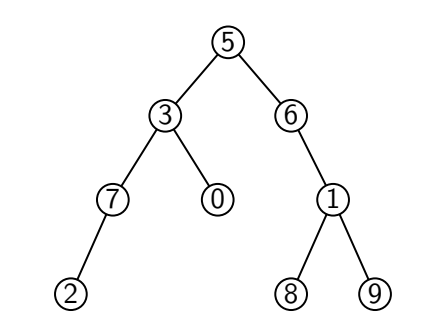

KEL KARIK (EIK EIK) DA K

# Parcours en largeur d'un arbre binaire

```
Algorithme: PARCOURSLARGEUR(x)
F \leftarrow file vide
\mathsf{si} \times \neq \emptyset:l'ajouter à Ftant que
F est non vide
:
     y ← défiler un élément de F
     Afficher val(
y
)
     \mathsf{si} fils\mathsf{G}(y) \neq \emptyset: l'ajouter à \mathsf F\mathsf{si} fils\mathsf{D}(y) \neq \emptyset: l'ajouter à \mathsf F
```
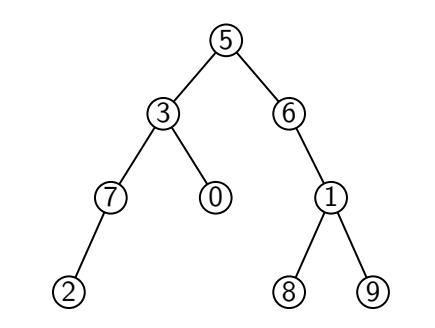

KEL KARIK (EIK EIK) DA K

 $\triangleright$  Affichage : 5 3 6 7 0 1 2 8 9

- $\triangleright$  niveau par niveau<br>  $\triangleright$  de gauche à droite
- 

# Parcours en largeur d'un arbre binaire

```
Algorithme: PARCOURSLARGEUR(x)
F \leftarrow file vide
\mathsf{si} \times \neq \emptyset:l'ajouter à Ftant que
F est non vide
:
     y ← défiler un élément de F
     Afficher val(
y
)
     \mathsf{si} fils\mathsf{G}(y) \neq \emptyset: l'ajouter à \mathsf F\mathsf{si} fils\mathsf{D}(y) \neq \emptyset: l'ajouter à \mathsf F
```
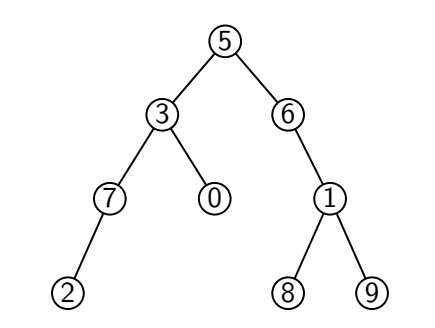

 $\blacktriangleright$  Affichage : 5 3 6 7 0 1 2 8 9

- $\triangleright$  niveau par niveau<br>  $\triangleright$  de gauche à droite
- 

 $\triangleright$  Complexité en  $O(n(A))$ 

#### <span id="page-27-0"></span>1. [Arbres binaires et graphes](#page-4-0)

- 1.1 [Arbres binaires](#page-5-0)
- 1.2 [Graphes](#page-27-0)

#### 2. [Arbres binaires de recherche](#page-79-0)

2.1 [Algorithmes de recherche dans un ABR](#page-89-0)

K ロ ▶ K 個 ▶ K 결 ▶ K 결 ▶ │ 결 │ K 9 Q Q

- 2.2 [Insertion et suppression dans un ABR](#page-104-0)
- 2.3 Équilibrage des ABR

### 3. [Tas](#page-128-0)

- 3.1 [Arbres quasi-complets et tas](#page-132-0)
- 3.2 [Algorithmes sur les tas](#page-151-0)
- 3.3 [Applications](#page-167-0)

Graphe connexe constitué de 10 sommets et 15 arêtes :  $G = (S, A)$ arête : ensemble de deux sommets  $\{u, v\}$  ⊂ *S*, notée souvent *uv* ou *vu* 

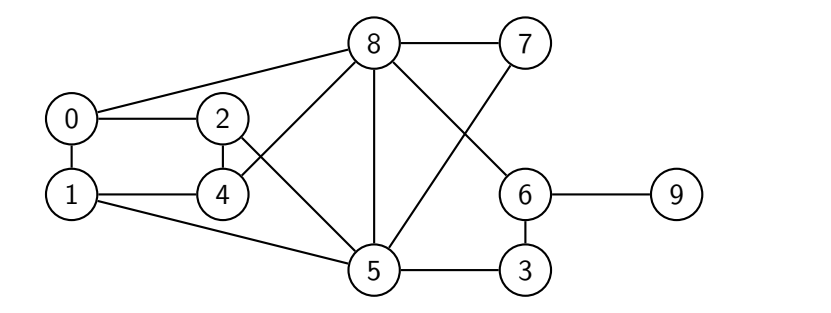

Graphe connexe constitué de 10 sommets et 15 arêtes :  $G = (S, A)$ arête : ensemble de deux sommets  $\{u, v\}$  ⊂ *S*, notée souvent *uv* ou *vu* 

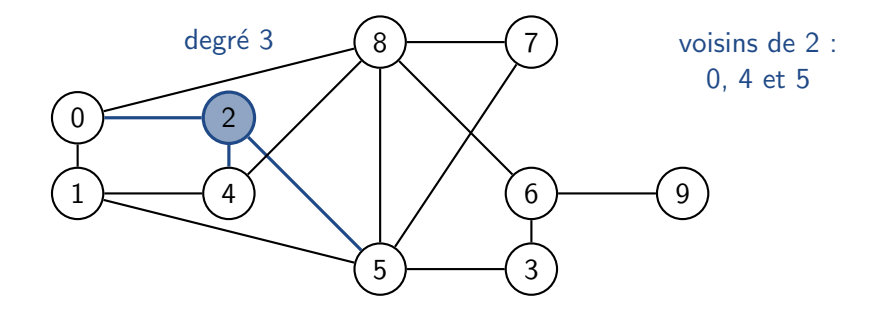

Graphe connexe constitué de 10 sommets et 15 arêtes :  $G = (S, A)$ arête : ensemble de deux sommets  $\{u, v\}$  ⊂ *S*, notée souvent *uv* ou *vu* 

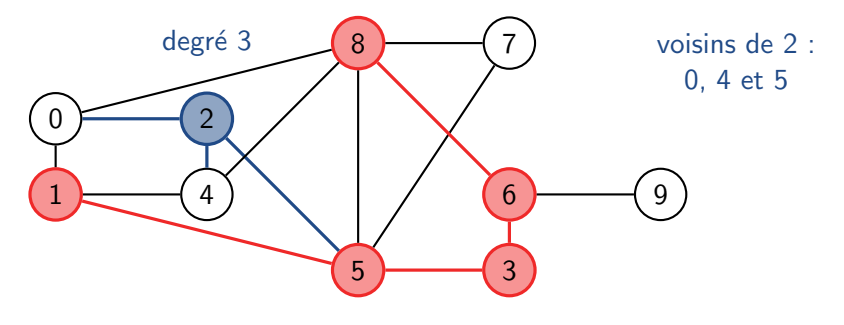

#### chemin de longueur 4

Graphe connexe constitué de 10 sommets et 15 arêtes :  $G = (S, A)$ arête : ensemble de deux sommets  $\{u, v\}$  ⊂ S, notée souvent *uv* ou *vu* 

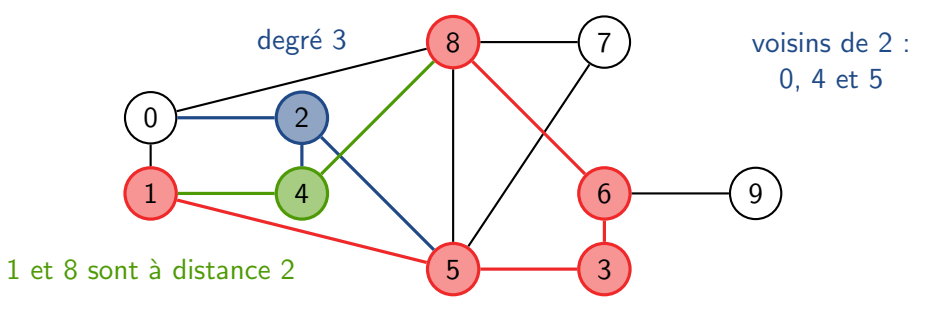

chemin de longueur 4

**KOD KAR KED KED E YORA** 

Graphe connexe constitué de 10 sommets et 15 arêtes :  $G = (S, A)$ arête : ensemble de deux sommets  $\{u, v\}$  ⊂ S, notée souvent *uv* ou *vu* 

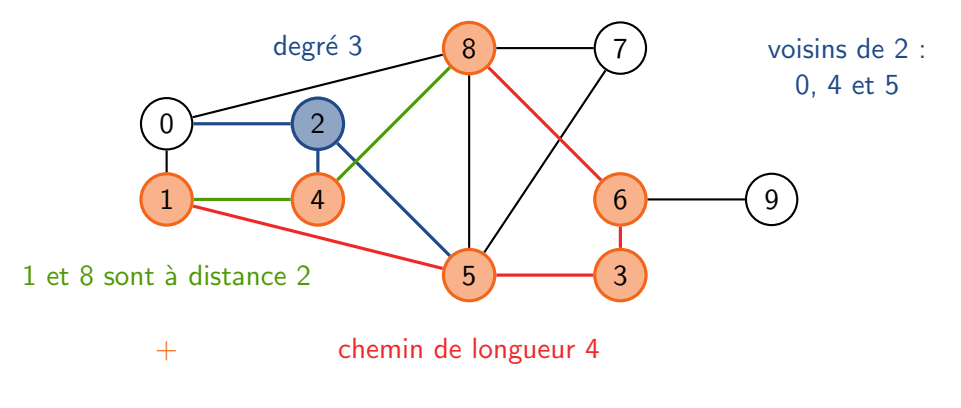

 $=$  cycle de longueur 6

# Représentations informatiques

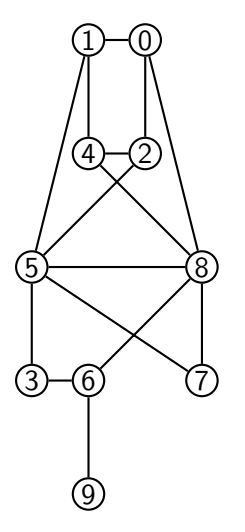

### Matrice d'adjacence

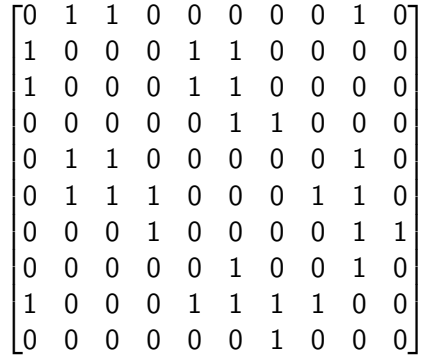

#### Listes d'adjacence

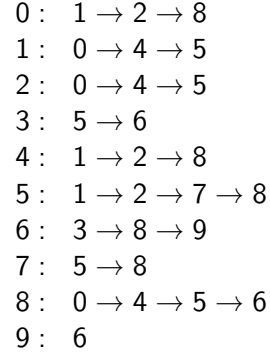

K ロ ▶ K @ ▶ K 할 ▶ K 할 ▶ | 할 | © 9 Q @

# Représentations informatiques

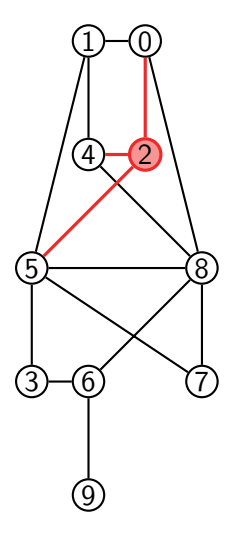

#### Matrice d'adjacence  $\sqrt{2}$ 6 6 6  $\Omega$  $\overline{a}$  $\overline{a}$  $\overline{1}$  $\overline{a}$  $\overline{1}$ 6  $\overline{1}$ 6  $\overline{1}$  $\overline{1}$ 4 0 1 1 0 0 0 0 0 1 0 0 0 0 1 1 0 0 0 0 1 0 0 0 1 1 0 0 0 0 0 0 0 0 0 1 1 0 0 0 0 1 1 0 0 0 0 0 1 0 0 1 1 1 0 0 0 1 1 0 0 0 0 1 0 0 0 0 1 1 0 0 0 0 0 1 0 0 1 0 1 0 0 0 1 1 1 1 0 0 0 0 <mark>0 0 0 0 1 0 0 0</mark>  $\Omega$ 7 7 7  $\mathcal{I}$  $\overline{\phantom{a}}$  $\mathcal{L}$  $\overline{\phantom{a}}$  $\overline{\phantom{a}}$  $\overline{\phantom{a}}$  $\overline{1}$  $\overline{1}$  $\overline{\phantom{a}}$  $\overline{\phantom{a}}$  $\overline{\phantom{a}}$  $\overline{\phantom{a}}$

### Listes d'adjacence

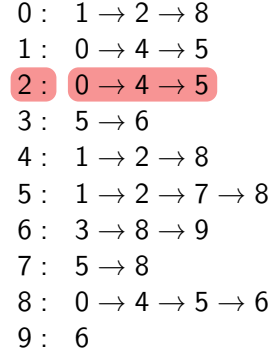

イロト イ押 トイヨト イヨト  $\equiv$  990

### Parcours en largeur

```
Algorithme: PARCOURSLARGEUR(x)
\mathcal{F} \leftarrow file vide
\mathsf{si} \times \neq \emptyset:l'ajouter à F
tant que
F est non vide
:
     y ← défiler un élément de F
     Afficher val(
y
)
     \mathsf{si} fils\mathsf{G}(y) \neq \emptyset: l'ajouter à \mathsf F\mathsf{si} fils\mathsf{D}(y) \neq \emptyset: l'ajouter à \mathsf F
```
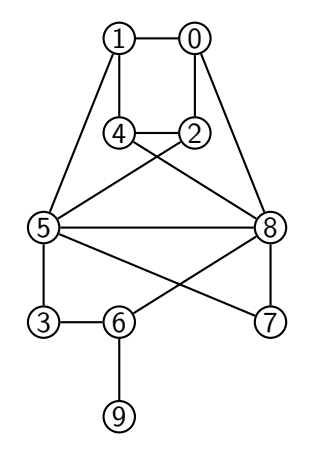

**KED KARD KED KED E YOUR**
```
Algorithme : ParcoursLargeur
(G; s
)
\mathcal{F} \leftarrow file vide
Ajouter
s `a
F et marquer
s
tant que
F est non vide
:
    u ← défiler un élément de F
    Afficher
u
    pour tout voisin non marqué v de u :
        Ajouter v à F et <mark>marquer v</mark>
```
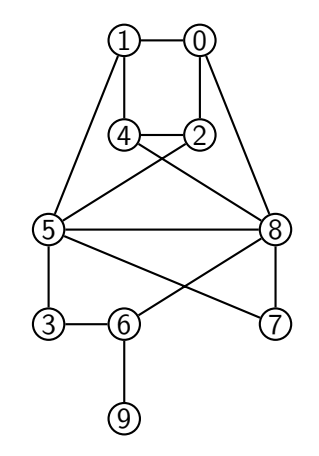

KEL KARIK (EIK EIK) DA K

```
Algorithme : ParcoursLargeur
(G; s
)
\mathcal{F} \leftarrow file vide
Ajouter
s `a
F et marquer
s
tant que
F est non vide
:
    u ← défiler un élément de F
    Afficher
u
    pour tout voisin non marqué v de u :
        Ajouter v à F et <mark>marquer v</mark>
```
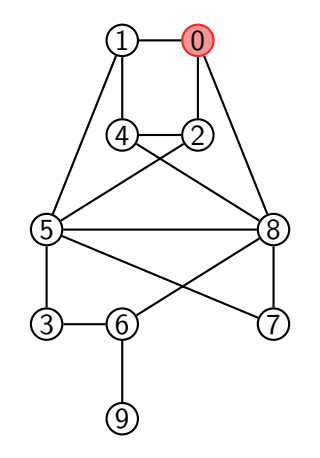

KEL KARIK (EIK EIK) DA K

 $\blacktriangleright$  File :  $\Omega$ 

```
Algorithme : ParcoursLargeur
(G; s
)
\mathcal{F} \leftarrow file vide
Ajouter
s `a
F et marquer
s
tant que
F est non vide
:
    u ← défiler un élément de F
    Afficher
u
    pour tout voisin non marqué v de u :
        Ajouter v à F et <mark>marquer v</mark>
```
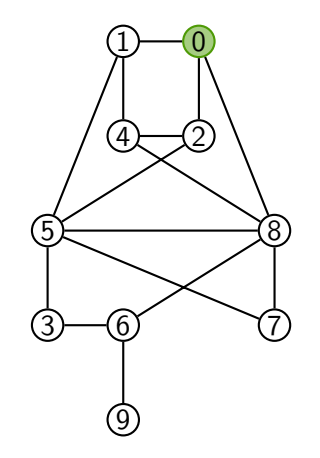

KEL KARIK (EIK EIK) DA K

 $\blacktriangleright$  File :

```
Algorithme : ParcoursLargeur
(G; s
)
\mathcal{F} \leftarrow file vide
Ajouter
s `a
F et marquer
s
tant que
F est non vide
:
    u ← défiler un élément de F
    Afficher
u
    pour tout voisin non marqué v de u :
        Ajouter v à F et <mark>marquer v</mark>
```
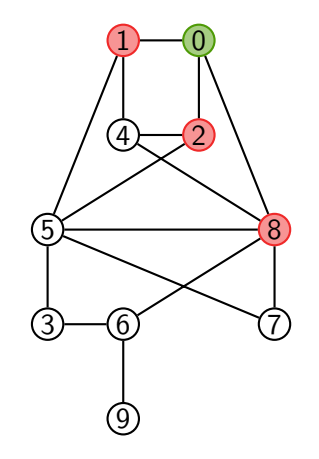

KEL KARIK (EIK EIK) DA K

 $\blacktriangleright$  File : 128

```
Algorithme : ParcoursLargeur
(G; s
)
\mathcal{F} \leftarrow file vide
Ajouter
s `a
F et marquer
s
tant que
F est non vide
:
    u ← défiler un élément de F
    Afficher
u
    pour tout voisin non marqué v de u :
        Ajouter v à F et <mark>marquer v</mark>
```
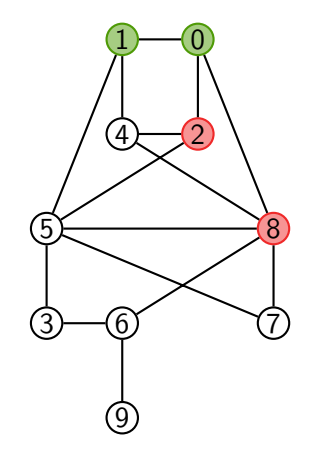

KEL KARIK (EIK EIK) DA K

 $\blacktriangleright$  File : 28

```
Algorithme : ParcoursLargeur
(G; s
)
\mathcal{F} \leftarrow file vide
Ajouter
s `a
F et marquer
s
tant que
F est non vide
:
    u ← défiler un élément de F
    Afficher
u
    pour tout voisin non marqué v de u :
        Ajouter v à F et <mark>marquer v</mark>
```
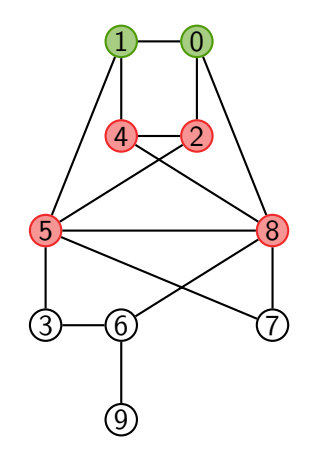

KEL KARIK (EIK EIK) DA K

▶ File :  $2845$ 

```
Algorithme : ParcoursLargeur
(G; s
)
\mathcal{F} \leftarrow file vide
Ajouter
s `a
F et marquer
s
tant que
F est non vide
:
    u ← défiler un élément de F
    Afficher
u
    pour tout voisin non marqué v de u :
        Ajouter v à F et <mark>marquer v</mark>
```
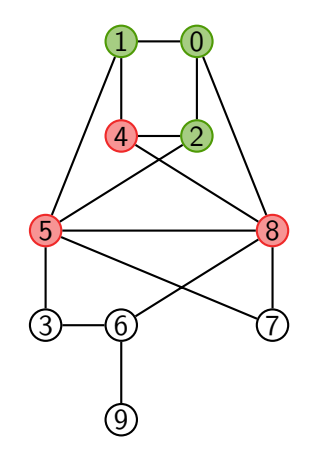

KEL KARIK (EIK EIK) DA K

 $\blacktriangleright$  File : 8 4 5

Affichage :  $012$ 

```
Algorithme : ParcoursLargeur
(G; s
)
\mathcal{F} \leftarrow file vide
Ajouter
s `a
F et marquer
s
tant que
F est non vide
:
    u ← défiler un élément de F
    Afficher
u
    pour tout voisin non marqué v de u :
        Ajouter v à F et <mark>marquer v</mark>
```
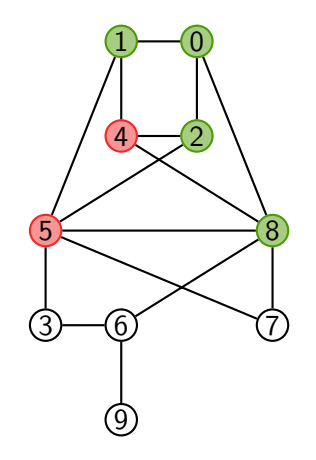

KEL KARIK (EIK EIK) DA K

 $\blacktriangleright$  File : 4 5

Affichage :  $0 1 2 8$ 

```
Algorithme : ParcoursLargeur
(G; s
)
\mathcal{F} \leftarrow file vide
Ajouter
s `a
F et marquer
s
tant que
F est non vide
:
    u ← défiler un élément de F
    Afficher
u
    pour tout voisin non marqué v de u :
        Ajouter v à F et <mark>marquer v</mark>
```
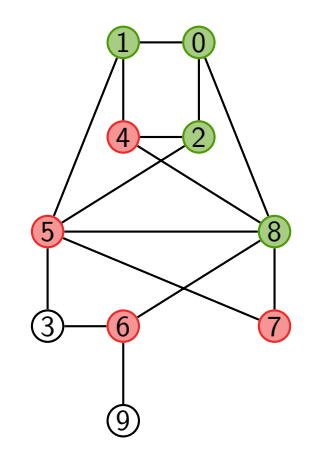

KEL KARIK (EIK EIK) DA K

 $\blacktriangleright$  File : 4 5 6 7

Affichage :  $0 1 2 8$ 

```
Algorithme : ParcoursLargeur
(G; s
)
\mathcal{F} \leftarrow file vide
Ajouter
s `a
F et marquer
s
tant que
F est non vide
:
    u ← défiler un élément de F
    Afficher
u
    pour tout voisin non marqué v de u :
        Ajouter v à F et <mark>marquer v</mark>
```
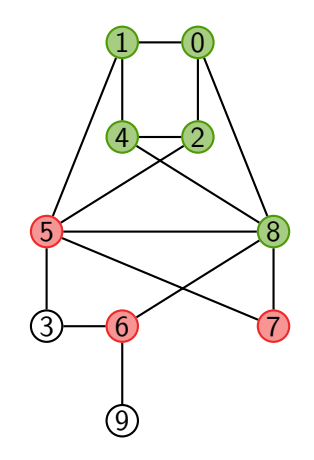

KEL KARIK (EIK EIK) DA K

 $\blacktriangleright$  File : 5 6 7

Affichage:  $0 1 2 8 4$ 

```
Algorithme : ParcoursLargeur
(G; s
)
\mathcal{F} \leftarrow file vide
Ajouter
s `a
F et marquer
s
tant que
F est non vide
:
    u ← défiler un élément de F
    Afficher
u
    pour tout voisin non marqué v de u :
        Ajouter v à F et <mark>marquer v</mark>
```
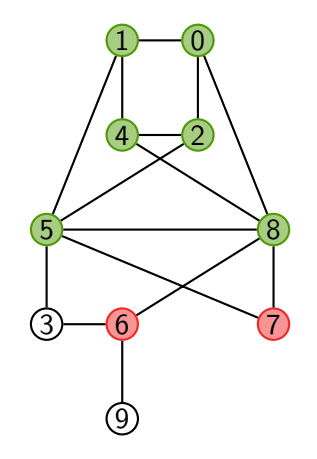

KEL KARIK (EIK EIK) DA K

 $\blacktriangleright$  File : 6 7

Affichage:  $0 1 2 8 4 5$ 

```
Algorithme : ParcoursLargeur
(G; s
)
\mathcal{F} \leftarrow file vide
Ajouter
s `a
F et marquer
s
tant que
F est non vide
:
    u ← défiler un élément de F
    Afficher
u
    pour tout voisin non marqué v de u :
        Ajouter v à F et <mark>marquer v</mark>
```
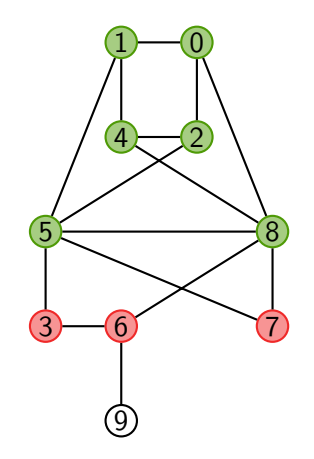

KEL KARIK (EIK EIK) DA K

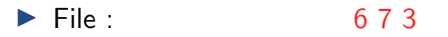

Affichage:  $0 1 2 8 4 5$ 

```
Algorithme : ParcoursLargeur
(G; s
)
\mathcal{F} \leftarrow file vide
Ajouter
s `a
F et marquer
s
tant que
F est non vide
:
    u ← défiler un élément de F
    Afficher
u
    pour tout voisin non marqué v de u :
        Ajouter v à F et <mark>marquer v</mark>
```
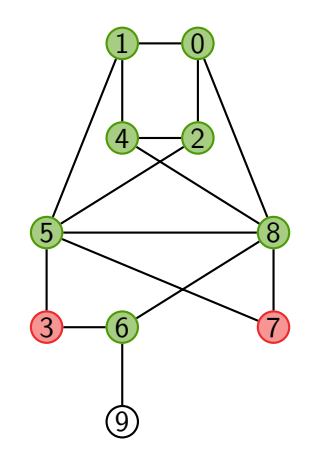

KEL KARIK (EIK EIK) DA K

 $\blacktriangleright$  File : 7 3

Affichage:  $0 1 2 8 4 5 6$ 

```
Algorithme : ParcoursLargeur
(G; s
)
\mathcal{F} \leftarrow file vide
Ajouter
s `a
F et marquer
s
tant que
F est non vide
:
    u ← défiler un élément de F
    Afficher
u
    pour tout voisin non marqué v de u :
        Ajouter v à F et <mark>marquer v</mark>
```
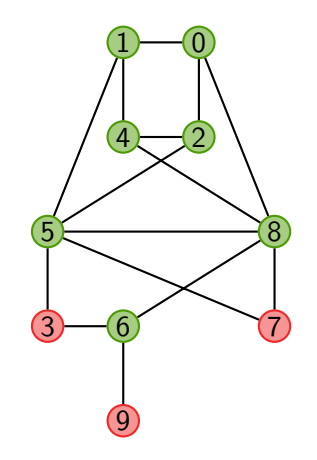

KEL KARIK (EIK EIK) DA K

 $\blacktriangleright$  File : 7 3 9

Affichage:  $0 1 2 8 4 5 6$ 

```
Algorithme : ParcoursLargeur
(G; s
)
\mathcal{F} \leftarrow file vide
Ajouter
s `a
F et marquer
s
tant que
F est non vide
:
    u ← défiler un élément de F
    Afficher
u
    pour tout voisin non marqué v de u :
        Ajouter v à F et <mark>marquer v</mark>
```
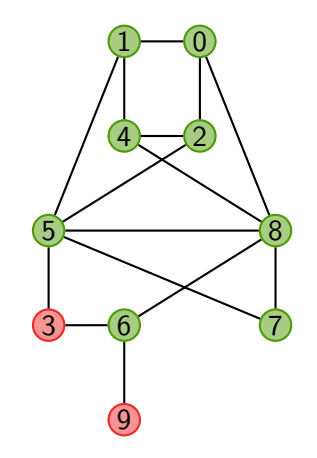

 $\blacktriangleright$  File : 3 9

Affichage:  $0 1 2 8 4 5 6 7$ 

```
Algorithme : ParcoursLargeur
(G; s
)
\mathcal{F} \leftarrow file vide
Ajouter
s `a
F et marquer
s
tant que
F est non vide
:
    u ← défiler un élément de F
    Afficher
u
    pour tout voisin non marqué v de u :
        Ajouter v à F et <mark>marquer v</mark>
```
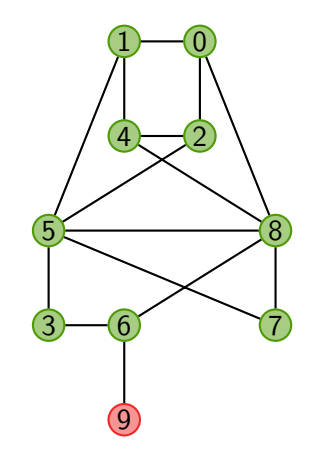

KEL KARIK (EIK EIK) DA K

 $\blacktriangleright$  File :  $\mathsf q$ 

Affichage:  $0 1 2 8 4 5 6 7 3$ 

```
Algorithme : ParcoursLargeur
(G; s
)
\mathcal{F} \leftarrow file vide
Ajouter
s `a
F et marquer
s
tant que
F est non vide
:
    u ← défiler un élément de F
    Afficher
u
    pour tout voisin non marqué v de u :
        Ajouter v à F et <mark>marquer v</mark>
```
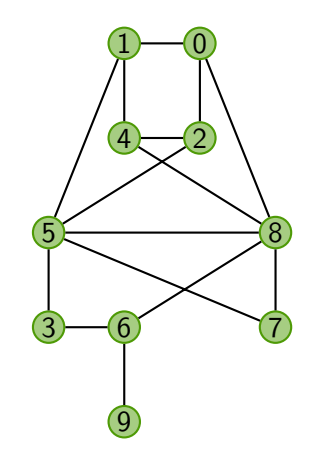

KEL KARIK (EIK EIK) DA K

 $\blacktriangleright$  File :

Affichage:  $0 1 2 8 4 5 6 7 3 9$ 

# Propriétés du parcours en largeur

#### Théorème

ParcoursLargeur(*G; s*) affiche une fois et une seule chaque sommet de la composante connexe de *s*. Sa complexit´e est

**KORK ERREPADA ADA** 

- $\triangleright$   $O(n^2)$  si le graphe est représenté par matrice d'adjacence
- $\triangleright$   $O(m + n)$  si le graphe est représenté par listes d'adjacence

où *n* est le nombre de sommets et *m* le nombre d'arêtes

# Propriétés du parcours en largeur

#### Théorème

ParcoursLargeur(*G; s*) affiche une fois et une seule chaque sommet de la composante connexe de *s*. Sa complexit´e est

- $\triangleright$   $O(n^2)$  si le graphe est représenté par matrice d'adjacence
- $\triangleright$   $O(m + n)$  si le graphe est représenté par listes d'adjacence

o`u *n* est le nombre de sommets et *m* le nombre d'arˆetes.

#### Preuve de complexité :

▶ Matrice : pour chaque sommet, parcours de la ligne correspondante

**KORKARYKERKER POLO** 

Liste : parcours de toutes les listes ; somme des longueurs  $= 2m$ 

# Propriétés du parcours en largeur

#### Théorème

ParcoursLargeur(*G; s*) affiche une fois et une seule chaque sommet de la composante connexe de *s*. Sa complexit´e est

**KED KARD KED KED E YOUR** 

- $\triangleright$   $O(n^2)$  si le graphe est représenté par matrice d'adjacence
- $\triangleright$   $O(m+n)$  si le graphe est représenté par listes d'adjacence

o`u *n* est le nombre de sommets et *m* le nombre d'arˆetes.

#### Preuve de correction :

▶ récurrence sur la distance à *s* 

```
Algorithme: PARCOURSLARGEUR(G, s)
F \leftarrow file vide
Ajouter
s `a
F et marquer
s
tant que
F est non vide
:
   u ← défiler un élément de F
   Afficher
u
   pour tout voisin non marqué v de u :
       Ajouter v à F et marquer v
```
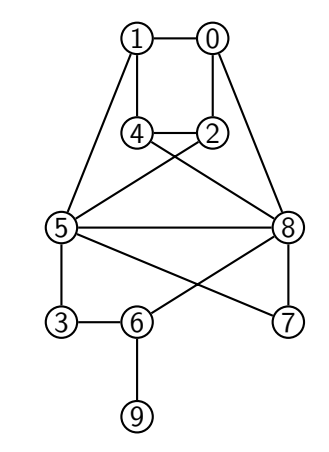

KEL KARIK (EIK EIK) DA K

```
Algorithme : PARCOURSPROFONDEUR(G, s)
P ← pile vide
Ajouter s `a P et marquer s
tant que P est non vide :
   u \leftarrow dépiler un élément de P
   Afficher u
   pour tout voisin non marqué v de u :
     Ajouter v à P et marquer v
```
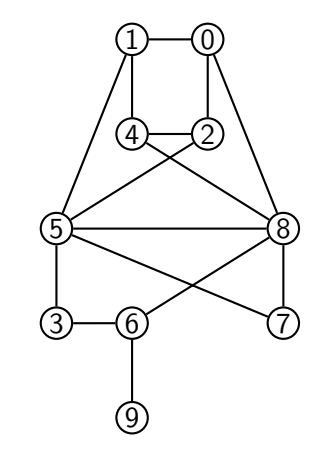

Algorithme : PARCOURSPROFONDEUR(*G*, *s*) *P* ← pile vide Ajouter *s* `a *P* et marquer *s* tant que *P* est non vide : *u* ← dépiler un élément de P Afficher *u* pour tout voisin non marqué v de *u* : Ajouter *v* à *P* et marquer *v* 

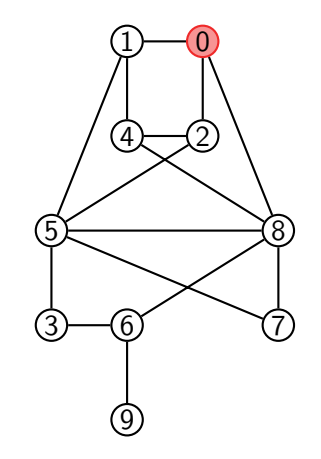

KEL KARIK (EIK EIK) DA K

#### $\blacktriangleright$  Pile : 0

Algorithme : PARCOURSPROFONDEUR(*G*, *s*) *P* ← pile vide Ajouter *s* `a *P* et marquer *s* tant que *P* est non vide : *u* ← dépiler un élément de P Afficher *u* pour tout voisin non marqué v de *u* : Ajouter *v* à *P* et marquer *v* 

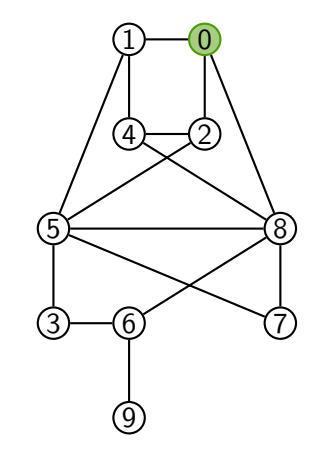

KEL KARIK (EIK EIK) DA K

 $\blacktriangleright$  Pile :

Algorithme : PARCOURSPROFONDEUR(G, s) *P* ← pile vide Ajouter *s* `a *P* et marquer *s* tant que *P* est non vide :  $u \leftarrow$  dépiler un élément de *P* Afficher *u* pour tout voisin non marqué v de *u* : Ajouter *v* à *P* et marquer *v* 

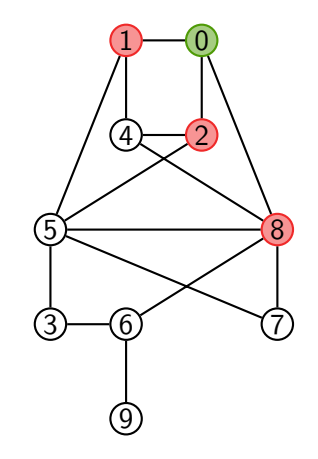

KEL KARIK (EIK EIK) DA K

 $\blacktriangleright$  Pile : 128

Algorithme : PARCOURSPROFONDEUR(G, s) *P* ← pile vide Ajouter *s* `a *P* et marquer *s* tant que *P* est non vide :  $u \leftarrow$  dépiler un élément de *P* Afficher *u* pour tout voisin non marqué v de *u* : Ajouter *v* à *P* et marquer *v* 

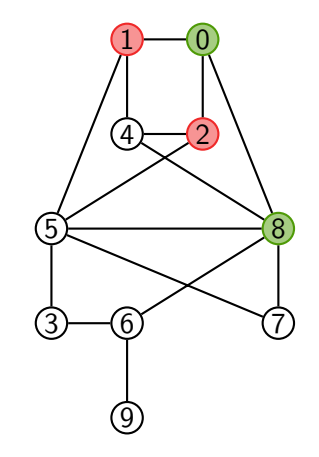

KEL KARIK (EIK EIK) DA K

 $\blacktriangleright$  Pile : 12

```
Algorithme : PARCOURSPROFONDEUR(G, s)
P ← pile vide
Ajouter s `a P et marquer s
tant que P est non vide :
   u \leftarrow dépiler un élément de P
   Afficher u
   pour tout voisin non marqué v de u :
     Ajouter v à P et marquer v
```
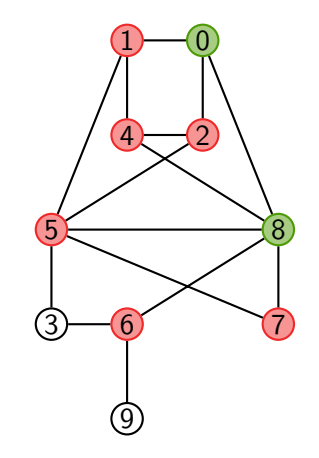

KEL KARIK (EIK EIK) DA K

 $\triangleright$  Pile : 1 2 4 5 6 7

```
Algorithme : PARCOURSPROFONDEUR(G, s)
P ← pile vide
Ajouter s `a P et marquer s
tant que P est non vide :
   u \leftarrow dépiler un élément de P
   Afficher u
   pour tout voisin non marqué v de u :
     Ajouter v à P et marquer v
```
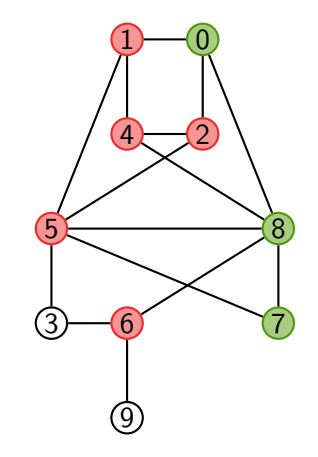

KEL KARIK (EIK EIK) DA K

 $\triangleright$  Pile : 1 2 4 5 6

```
Algorithme : PARCOURSPROFONDEUR(G, s)
P ← pile vide
Ajouter s `a P et marquer s
tant que P est non vide :
   u \leftarrow dépiler un élément de P
   Afficher u
   pour tout voisin non marqué v de u :
     Ajouter v à P et marquer v
```
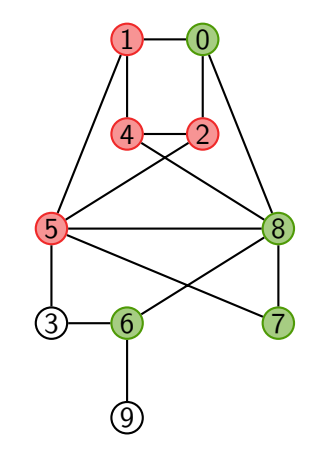

KEL KARIK (EIK EIK) DA K

- $\blacktriangleright$  Pile : 1 2 4 5
- $\blacktriangleright$  Affichage : 0 8 7 6

```
Algorithme : PARCOURSPROFONDEUR(G, s)
P ← pile vide
Ajouter s `a P et marquer s
tant que P est non vide :
   u \leftarrow dépiler un élément de P
   Afficher u
   pour tout voisin non marqué v de u :
     Ajouter v à P et marquer v
```
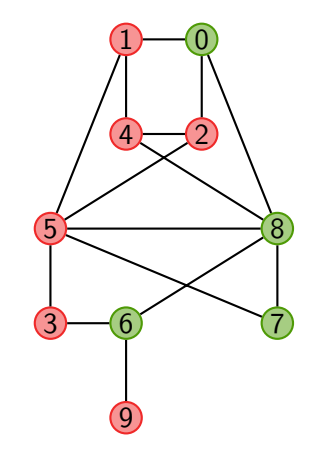

KEL KARIK (EIK EIK) DA K

 $\triangleright$  Pile : 1 2 4 5 3 9

```
Algorithme : PARCOURSPROFONDEUR(G, s)
P ← pile vide
Ajouter s `a P et marquer s
tant que P est non vide :
   u \leftarrow dépiler un élément de P
   Afficher u
   pour tout voisin non marqué v de u :
     Ajouter v à P et marquer v
```
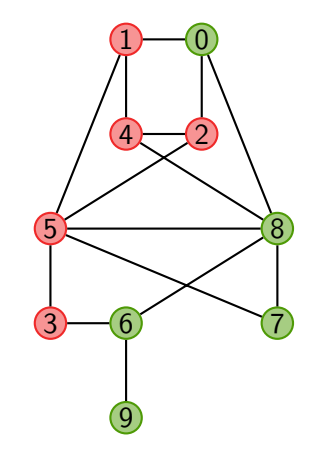

KEL KARIK (EIK EIK) DA K

- $\triangleright$  Pile : 1 2 4 5 3
- Affichage :  $08769$

```
Algorithme : PARCOURSPROFONDEUR(G, s)
P ← pile vide
Ajouter s `a P et marquer s
tant que P est non vide :
   u \leftarrow dépiler un élément de P
   Afficher u
   pour tout voisin non marqué v de u :
     Ajouter v à P et marquer v
```
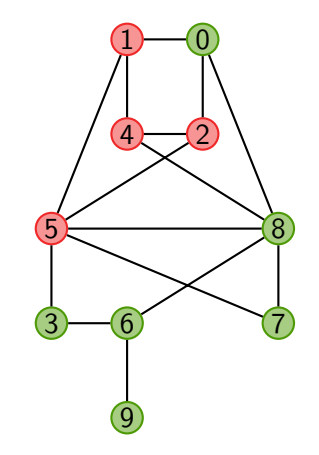

KEL KARIK (EIK EIK) DA K

- $\blacktriangleright$  Pile : 1 2 4 5
- $\blacktriangleright$  Affichage : 087693

```
Algorithme : PARCOURSPROFONDEUR(G, s)
P ← pile vide
Ajouter s `a P et marquer s
tant que P est non vide :
   u \leftarrow dépiler un élément de P
   Afficher u
   pour tout voisin non marqué v de u :
     Ajouter v à P et marquer v
```
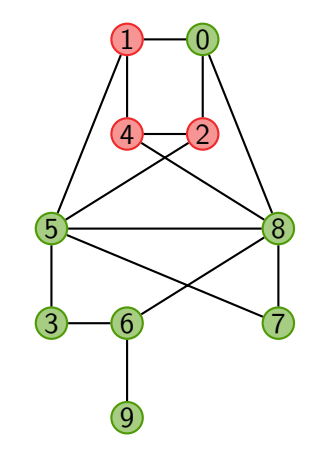

- $\blacktriangleright$  Pile : 124
- $\blacktriangleright$  Affichage : 0876935

```
Algorithme : PARCOURSPROFONDEUR(G, s)
P ← pile vide
Ajouter s `a P et marquer s
tant que P est non vide :
   u ← dépiler un élément de P
   Afficher u
   pour tout voisin non marqué v de u :
     Ajouter v à P et marquer v
```
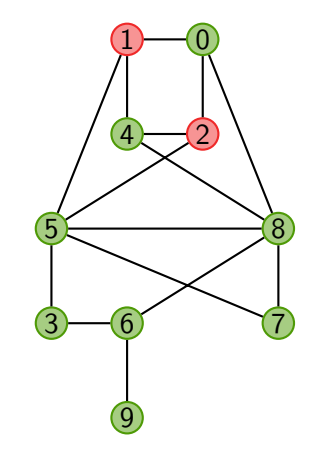

KEL KARIK (EIK EIK) DA K

 $\blacktriangleright$  Pile : 12

```
Algorithme : PARCOURSPROFONDEUR(G, s)
P ← pile vide
Ajouter s `a P et marquer s
tant que P est non vide :
   u ← dépiler un élément de P
   Afficher u
   pour tout voisin non marqué v de u :
     Ajouter v `a P et marquer v
```
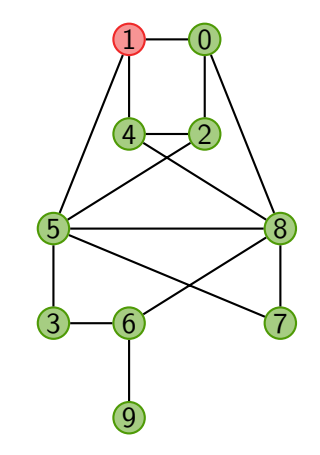

KEL KARIK (EIK EIK) DA K

 $\blacktriangleright$  Pile : 1

Algorithme : PARCOURSPROFONDEUR(*G*, *s*) *P* ← pile vide Ajouter *s* `a *P* et marquer *s* tant que *P* est non vide : *u* ← dépiler un élément de P Afficher *u* pour tout voisin non marqué v de *u* : Ajouter *v* à *P* et marquer *v* 

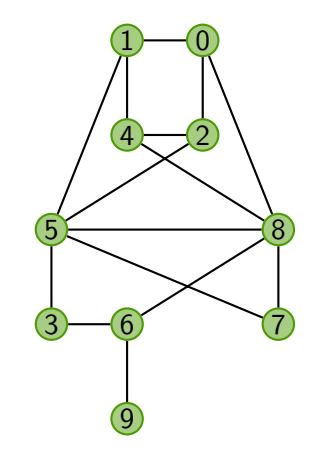

KEL KARIK (EIK EIK) DA K

 $\blacktriangleright$  Pile :

Affichage:  $0 8 7 6 9 3 5 4 2 1$
# Propriétés du parcours en profondeur

#### Théorème

ParcoursProfondeur(*G; s*) affiche une fois et une seule chaque sommet de la composante connexe de *s*. Sa complexit´e est

**KORK ERREPADA ADA** 

- $\triangleright$   $O(n^2)$  si le graphe est représenté par matrice d'adjacence
- $\triangleright$   $O(m + n)$  si le graphe est représenté par listes d'adjacence

où *n* est le nombre de sommets et *m* le nombre d'arêtes

## Propriétés du parcours en profondeur

#### Théorème

ParcoursProfondeur(*G; s*) affiche une fois et une seule chaque sommet de la composante connexe de *s*. Sa complexit´e est

KEL KARIK (EIK EIK) DA K

- $\triangleright$   $O(n^2)$  si le graphe est représenté par matrice d'adjacence
- $\triangleright$   $O(m + n)$  si le graphe est représenté par listes d'adjacence

o`u *n* est le nombre de sommets et *m* le nombre d'arˆetes.

Preuve : Identique au cas du parcours en largeur !

- $\triangleright$  Un arbre binaire **est** un graphe particulier :
	-
	-
	- ▶ sommets de degrés 1, 2 ou 3 pour être binaire

■ connexe sinon forêt ■ sans cycle **bould be a settle un arbre** pour être un arbre

イロト 4 御 ト 4 差 ト 4 差 ト - 差 - 約 9 Q Q +

- $\triangleright$  Un arbre binaire **est** un graphe particulier :
	-
	-
	- ▶ sommets de degrés 1, 2 ou 3 pour être binaire
- $\triangleright$  Un arbre binaire n'est pas un graphe :
	-
	- $\triangleright$  distinction fils gauche / fils droit
	- Définition récursive et représentation informatique bien différentes !

■ connexe sinon forêt ■ sans cycle pour être un arbre

K ロ ▶ K 個 ▶ K 할 ▶ K 할 ▶ 이 할 → 9 Q Q →

In racine identifiée sommet de degré 1 ou 2

- $\triangleright$  Un arbre binaire **est** un graphe particulier :
	-
	-
	- ▶ sommets de degrés 1, 2 ou 3 pour être binaire
- $\triangleright$  Un arbre binaire **n'est pas** un graphe :
	-
	- $\blacktriangleright$  distinction fils gauche / fils droit
	- $\blacktriangleright$  Définition récursive et représentation informatique bien différentes !
- $\blacktriangleright$  Algorithmes de parcours de graphes :
	- $\blacktriangleright$  besoin de *marquer* les sommets
	- $\triangleright$  besoin d'une *pile* pour le parcours en profondeur
	- $\blacktriangleright$  algorithme essentiellement identique pour le parcours en largeur (avec file)

■ connexe sinon forêt ■ sans cycle pour être un arbre

**KORKARYKERKER POLO** 

In racine identifiée sommet de degré 1 ou 2

- $\triangleright$  Un arbre binaire **est** un graphe particulier :
	-
	-
	- ▶ sommets de degrés 1, 2 ou 3 pour être binaire
- $\triangleright$  Un arbre binaire **n'est pas** un graphe :
	-
	- $\blacktriangleright$  distinction fils gauche / fils droit
	- $\blacktriangleright$  Définition récursive et représentation informatique bien différentes !
- $\blacktriangleright$  Algorithmes de parcours de graphes :
	- $\blacktriangleright$  besoin de *marquer* les sommets
	- $\triangleright$  besoin d'une *pile* pour le parcours en profondeur
	- $\blacktriangleright$  algorithme essentiellement identique pour le parcours en largeur (avec file)

Les arbres et les graphes sont deux structures de données proches, mais différentes. Les algorithmes sur les arbres sont souvent plus simples que sur les graphes.

■ connexe sinon forêt ■ sans cycle pour être un arbre

In racine identifiée sommet de degré 1 ou 2

 $\triangleright$  Un arbre binaire **est** un graphe particulier :

- 
- 
- 
- $\blacktriangleright$  Un arbre binaire n'est
	-
	- $distance$   $\frac{1}{100}$   $\frac{1}{100}$
	-
- $\blacktriangleright$  Algorithmes de parcour
	- $\blacktriangleright$  besoin de *marquer* les
	- $\blacktriangleright$  besoin d'une pile po
	-

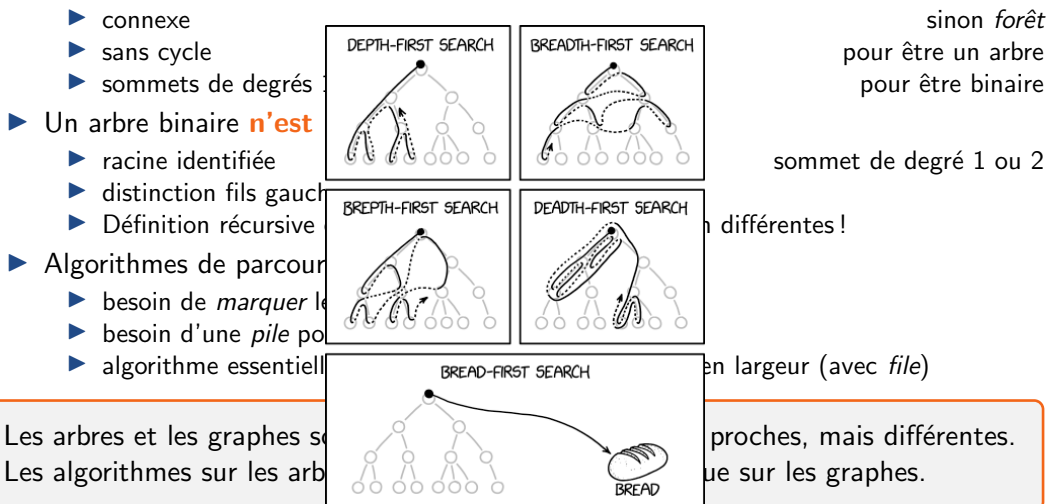

<https://xkcd.com/2407>

 $\mathbf{E} = \mathbf{A} \oplus \mathbf{B} + \mathbf{A} \oplus \mathbf{B} + \mathbf{A} \oplus \mathbf{B} + \mathbf{A} \oplus \mathbf{A}$  $2990$ 

- <span id="page-79-0"></span>1.1 [Arbres binaires](#page-5-0)
- 1.2 [Graphes](#page-27-0)

#### 2. [Arbres binaires de recherche](#page-79-0)

2.1 [Algorithmes de recherche dans un ABR](#page-89-0)

K ロ ▶ K 個 ▶ K 결 ▶ K 결 ▶ │ 결 │ K 9 Q Q

- 2.2 [Insertion et suppression dans un ABR](#page-104-0)
- 2.3 Équilibrage des ABR

#### 3. [Tas](#page-128-0)

- 3.1 [Arbres quasi-complets et tas](#page-132-0)
- 3.2 [Algorithmes sur les tas](#page-151-0)
- 3.3 [Applications](#page-167-0)

Stocker un *ensemble ordonné de n* valeurs avec les opérations :

K ロ ▶ K 個 ▶ K 결 ▶ K 결 ▶ │ 결 │ K 9 Q Q

- $\blacktriangleright$  Insérer et Supprimer
- **MINIMUM et MAXIMUM**
- $\blacktriangleright$  RECHERCHER
- $\blacktriangleright$  Successeur et Prédécesseur
- $\rightsquigarrow$  toutes ces opérations en  $\triangleleft$  bonne  $\triangleright$  complexité

Stocker un **ensemble ordonné** de *n* valeurs avec les opérations :

- $\blacktriangleright$  Insérer et Supprimer
- Minimum et Maximum
- $\blacktriangleright$  RECHERCHER
- $\blacktriangleright$  Successeur et Prédécesseur
- $\rightsquigarrow$  toutes ces opérations en  $\triangleleft$  bonne  $\geq$  complexité

Liste chaînée triée :  $O(1)$  pour max/min et succ/pred, *O*(*n*) pour le reste

**KED KARD KED KED E YOUR** 

Stocker un **ensemble ordonné** de *n* valeurs avec les opérations :

- $\blacktriangleright$  Insérer et Supprimer
- MINIMUM et MAXIMUM
- $\blacktriangleright$  RECHERCHER
- $\blacktriangleright$  Successeur et Prédécesseur
- $\rightsquigarrow$  toutes ces opérations en  $\triangleleft$  bonne  $\geq$  complexité

Utilisation

- $\triangleright$  Stockage de données dynamiques
- Base de données (valeurs  $=$  identifiant)
- Linux : ordonnancement, mémoire virtuelle, ...

Liste chaînée triée :  $O(1)$  pour max/min et succ/pred, *O*(*n*) pour le reste

**KOD KOD KED KED E VOLO** 

Stocker un **ensemble ordonné** de *n* valeurs avec les opérations :

- $\blacktriangleright$  Insérer et Supprimer
- MINIMUM et MAXIMUM
- $\blacktriangleright$  RECHERCHER
- $\blacktriangleright$  Successeur et Prédécesseur
- $\rightsquigarrow$  toutes ces opérations en  $\triangleleft$  bonne  $\geq$  complexité

**Utilisation** 

- $\triangleright$  Stockage de données dynamiques
- Base de données (valeurs  $=$  identifiant)
- Linux : ordonnancement, mémoire virtuelle, ...

Les arbres binaires de recherche sont une structure de donnée remplissant ces objectifs, mais pas la seule !

Liste chaînée triée :  $O(1)$  pour max/min et succ/pred, *O*(*n*) pour le reste

Si *A* est un arbre binaire et  $x \in A$ , on note

- $\triangleright$  saG(*x*) le sous-arbre gauche de *x* le s-a de  $A$  enraciné en fils $G(x)$
- $\blacktriangleright$  saD(*x*) le sous-arbre droit de *x* : le s-a de  $A$  enraciné en filsD $(x)$

K ロ ▶ K 個 ▶ K 할 ▶ K 할 ▶ 이 할 → 9 Q Q →

Si *A* est un arbre binaire et  $x \in A$ , on note

- $\triangleright$  saG(*x*) le **sous-arbre gauche de** *x* : le s-a de  $A$  enraciné en fils $G(x)$
- $\blacktriangleright$  saD(*x*) le sous-arbre droit de *x* : le s-a de  $A$  enraciné en filsD $(x)$

Un arbre binaire de recherche (ABR) est un arbre binaire tel que pour tout nœud *x*,

KEL KARIK (EIK EIK) DA K

- $\triangleright$  ∀*y* ∈ saG(*x*), val(*y*) ≤ val(*x*)
- $\triangleright$  ∀*z* ∈ saD(*x*), val(*x*) ≤ val(*z*)

Si *A* est un arbre binaire et  $x \in A$ , on note

- $\triangleright$  saG(*x*) le sous-arbre gauche de *x* le s-a de  $A$  enraciné en fils $G(x)$
- $\blacktriangleright$  saD(*x*) le sous-arbre droit de *x* : le s-a de  $A$  enraciné en filsD $(x)$

Un arbre binaire de recherche (ABR) est un arbre binaire tel que pour tout nœud *x*,

- $\triangleright$  ∀*y* ∈ saG(*x*), val(*y*) ≤ val(*x*)
- $\triangleright$   $\forall z \in \text{saD}(x)$ , val $(x) \leq \text{val}(z)$

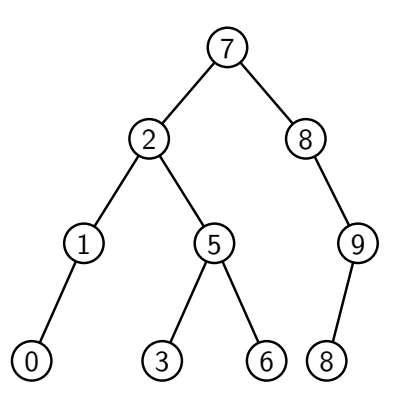

Si *A* est un arbre binaire et  $x \in A$ , on note

- $\triangleright$  saG(*x*) le sous-arbre gauche de *x* le s-a de  $A$  enraciné en fils $G(x)$
- $\blacktriangleright$  saD(*x*) le sous-arbre droit de *x* : le s-a de  $A$  enraciné en filsD $(x)$

Un arbre binaire de recherche (ABR) est un arbre binaire tel que pour tout nœud *x*,

- $\triangleright$  ∀*y* ∈ saG(*x*), val(*y*) ≤ val(*x*)
- $\triangleright$   $\forall z \in \text{saD}(x)$ , val $(x) \leq \text{val}(z)$

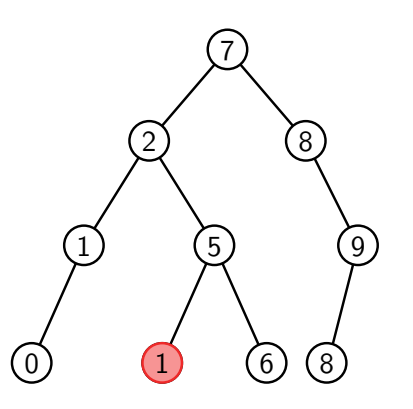

<span id="page-88-0"></span>Si *A* est un arbre binaire et  $x \in A$ , on note

- $\triangleright$  saG(*x*) le sous-arbre gauche de *x* le s-a de  $A$  enraciné en fils $G(x)$
- $\blacktriangleright$  saD(*x*) le sous-arbre droit de *x* : le s-a de  $A$  enraciné en filsD $(x)$

Un arbre binaire de recherche (ABR) est un arbre binaire tel que pour tout nœud *x*,

- $\triangleright$  ∀*y* ∈ saG(*x*), val(*y*) ≤ val(*x*)
- $\triangleright$   $\forall z \in \text{saD}(x)$ , val $(x) \leq \text{val}(z)$

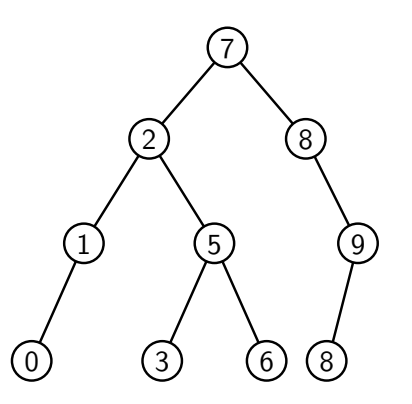

- <span id="page-89-0"></span>1.1 [Arbres binaires](#page-5-0)
- 1.2 [Graphes](#page-27-0)

#### 2. [Arbres binaires de recherche](#page-79-0)

#### 2.1 [Algorithmes de recherche dans un ABR](#page-89-0)

K ロ ▶ K 個 ▶ K 결 ▶ K 결 ▶ │ 결 │ K 9 Q Q

- 2.2 [Insertion et suppression dans un ABR](#page-104-0)
- 2.3 Équilibrage des ABR

#### 3. [Tas](#page-128-0)

- 3.1 [Arbres quasi-complets et tas](#page-132-0)
- 3.2 [Algorithmes sur les tas](#page-151-0)
- 3.3 [Applications](#page-167-0)

## Parcours infixe d'un ABR

Algorithme : PARCOURSINFIXE(x) si  $x \neq \emptyset$  : ParcoursInfixe(filsG(*x*)) Afficher val(*x*) ParcoursInfixe(filsD(*x*))

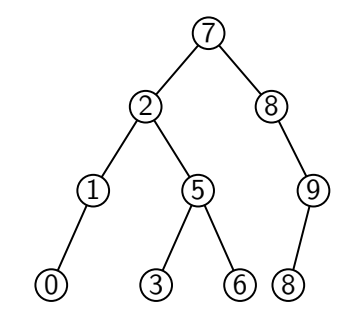

# Parcours infixe d'un ABR

Algorithme: PARCOURSINFIXE(x) si  $x \neq \emptyset$ : ParcoursInfixe(filsG(*x*)) Afficher val(*x*) ParcoursInfixe(filsD(*x*))

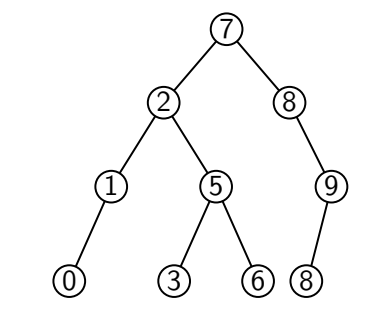

KEL KARIK (EIK EIK) DA K

#### Lemme

Le parcours infixe d'un arbre binaire *A* affiche les valeurs de *A* triées si et seulement si *A* est un ABR.

Preuve par induction : affichage en ordre  $\nearrow$ ssi val( $y$ ) ≤ val(rac(A)) ≤ val(z) pour  $y \in$  saG(A),  $z \in$  saD(A) ssi *A* est un ABR

```
Algorithme : RECHERCHER(x, k)si x = ∅ : renvoyer ∅
si val(x) = k : renvoyer x
si val(x) > k:
 renvoyer Rechercher(filsG(x); k)
renvoyer Rechercher(filsD(x); k)
```
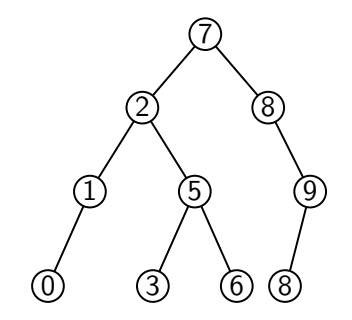

KEL KARIK (EIK EIK) DA K

```
Algorithme : RECHERCHER(x, k)tant que x \neq \emptyset et val(x) \neq k :
      \mathsf{si}\,\, k < \mathsf{val}(x) : x \leftarrow \mathsf{filsG}(x)\mathsf{sinon} : x \leftarrow \mathsf{filsD}(x)renvoyer x
```
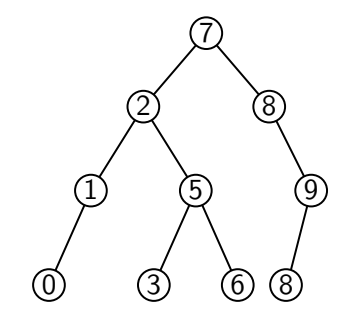

K ロ ▶ K 個 ▶ K 할 ▶ K 할 ▶ (할 수 있어)

```
Algorithme : Rechercher(x; k)
tant que x \neq \emptyset et val(x) \neq k :
      \mathsf{si}\,\, k < \mathsf{val}(x) : x \leftarrow \mathsf{filsG}(x)\mathsf{sinon} : x \leftarrow \mathsf{filsD}(x)renvoyer x
```
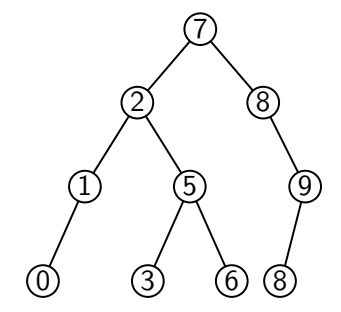

Correction admise

K ロ ▶ K 個 ▶ K 할 ▶ K 할 ▶ (할 수 있어)

```
Algorithme: RECHERCHER(x, k)
tant que x \neq \emptyset et val(x) \neq k :
      \mathsf{si}\,\, k < \mathsf{val}(x) : x \leftarrow \mathsf{filsG}(x)\mathsf{sinon} : x \leftarrow \mathsf{filsD}(x)renvoyer x
```
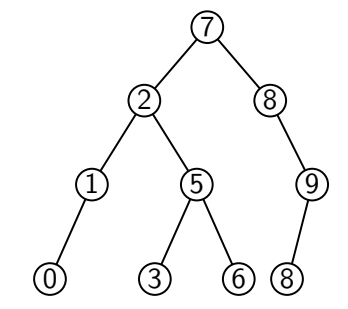

Lemme **Lemme** 

KEL KARIK (EIK EIK) DA K

```
RECHERCHER(rac(A), k) a une complexité O(h(A)).
```
#### Preuve

- $\hat{A}$  chaque itération, la hauteur de  $x$  augmente de  $1 : \leq h(A)$  itérations
- Chaque itération coûte  $O(1)$

```
Algorithme : Minimum(x)
tant que filsG(x) \neq \emptyset:
 x \leftarrow \text{filsG}(x)renvoyer x
```
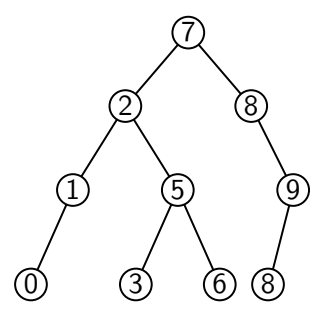

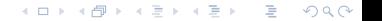

```
Algorithme : Minimum
(
x
)
tant que filsG(x) \neq \emptyset :
     x \leftarrow \mathsf{filsG}(x)renvoyer
x
```

```
Algorithme: SUCCESSEUR(x)
```

```
\mathsf{si} \ \mathsf{filsD}(x) \neq \emptyset:renvoyer Minimum(filsD(
x))
y \leftarrow père(x)\mathsf{tant} \; \mathsf{que} \; y \neq \emptyset \; \mathsf{et} \; x = \mathsf{filsD}(y) \; \mathsf{d}x
←
y
       y \leftarrow père(x)renvoyer
y
```
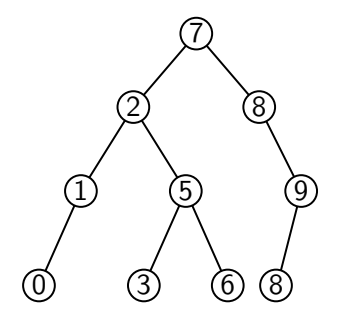

```
Algorithme : Minimum(x)
tant que filsG(x) \neq \emptyset:
 \vert x \leftarrow \text{filsG}(x)renvoyer x
```

```
Algorithme : Successeur(x)
```

```
si filsD(x) \neq \emptyset:
 renvoyer Minimum(filsD(x))
y \leftarrow père(x)tant que y \neq \emptyset et x = \text{filsD}(y) :
    x ← y
    y \leftarrow père(x)renvoyer y
```
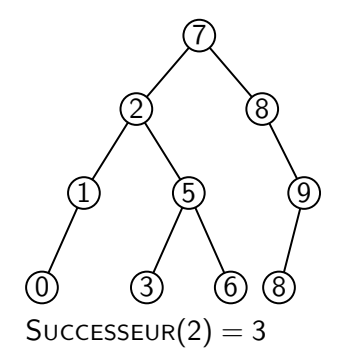

```
Algorithme : Minimum(x)
tant que filsG(x) \neq \emptyset:
 \vert x \leftarrow \text{filsG}(x)renvoyer x
```

```
Algorithme : Successeur(x)
```

```
si filsD(x) \neq \emptyset:
 renvoyer Minimum(filsD(x))
y \leftarrow père(x)tant que y \neq \emptyset et x = \text{filsD}(y) :
    x ← y
    y \leftarrow père(x)renvoyer y
```
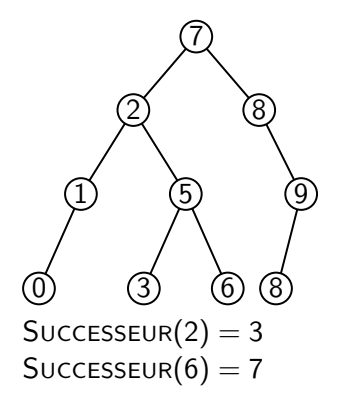

KEL KARIK (EIK EIK) DA K

```
Algorithme : Minimum(x)
tant que filsG(x) \neq \emptyset:
 \vert x \leftarrow \text{filsG}(x)renvoyer x
```

```
Algorithme : Successeur(x)
```

```
si filsD(x) \neq \emptyset:
 renvoyer Minimum(filsD(x))
y \leftarrow père(x)tant que y \neq \emptyset et x = \text{filsD}(y) :
    x ← y
    y \leftarrow père(x)renvoyer y
```
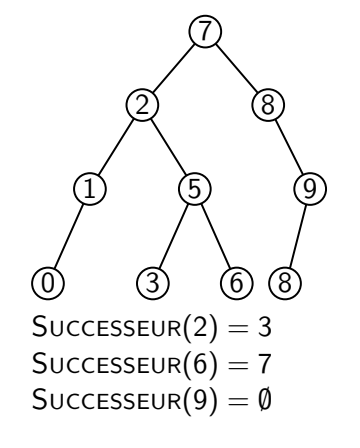

```
Algorithme : Minimum(x)
tant que filsG(x) \neq \emptyset:
 \vert x \leftarrow \text{filsG}(x)renvoyer x
```

```
Algorithme : Successeur(x)
```

```
si filsD(x) \neq \emptyset:
 renvoyer Minimum(filsD(x))
y \leftarrow père(x)tant que y \neq \emptyset et x = \text{filsD}(y) :
    x ← y
    y \leftarrow père(x)renvoyer y
```
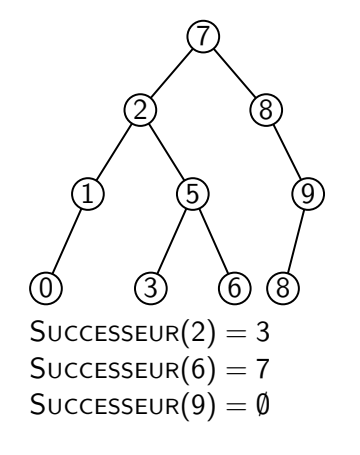

#### Lemme

Minimum et Successeur ont une complexité  $O(h(A))$ 

# <span id="page-102-0"></span>Correction de successeur

**Algorithme :** Successeur(*x*) **si** filsD $(x) \neq \emptyset$  : **renvoyer** Minimum(filsD(*x*))  $p \leftarrow$  père $(x)$ **tant que**  $p \neq \emptyset$  *et*  $x = \text{filsD}(p)$  :  $(x, p) \leftarrow (p, \text{père}(x))$ **renvoyer** *p*

#### Lemme

Successeur renvoie un nœud de valeur minimale parmi ceux dont la valeur est  $>$  val $(x)$ .

KEL KARIKIEN E YORN

# <span id="page-103-0"></span>Correction de successeur

**Algorithme :** Successeur(*x*) **si** filsD $(x) \neq \emptyset$ : **renvoyer** Minimum(filsD(*x*))  $p \leftarrow$  père $(x)$ **tant que**  $p \neq \emptyset$  *et*  $x = \text{filsD}(p)$  :  $(x, p) \leftarrow (p, \text{père}(x))$ **renvoyer** *p*

#### Lemme

Successeur renvoie un nœud de valeur minimale parmi ceux dont la valeur est  $>$  val(x).

Preuve Supp. les valeurs 2-à-2 distinctes.

▶ si filsD(x)  $\neq$  Ø (*m* existe) : val(x) < val(*m*) < val(*p*)

**D** pour tout ancêtre  $z \neq p$  de x, deux possibilités :

**▶**  $x \in \text{saD}(z) \rightsquigarrow \text{val}(z) < \text{val}(x)$  et  $\forall y \in \text{saG}(z)$ ,  $\text{val}(y) < \text{val}(z) < \text{val}(x)$ **▶**  $p \in \text{saG}(z) \rightsquigarrow \text{val}(z) > \text{val}(p)$  $p \in \text{saG}(z) \rightsquigarrow \text{val}(z) > \text{val}(p)$  $p \in \text{saG}(z) \rightsquigarrow \text{val}(z) > \text{val}(p)$  $p \in \text{saG}(z) \rightsquigarrow \text{val}(z) > \text{val}(p)$  $p \in \text{saG}(z) \rightsquigarrow \text{val}(z) > \text{val}(p)$  $p \in \text{saG}(z) \rightsquigarrow \text{val}(z) > \text{val}(p)$  $p \in \text{saG}(z) \rightsquigarrow \text{val}(z) > \text{val}(p)$  et  $\forall y \in \text{saD}(z)$ ,  $\text{val}(y) > \text{val}(z) > \text{val}(p)$ 

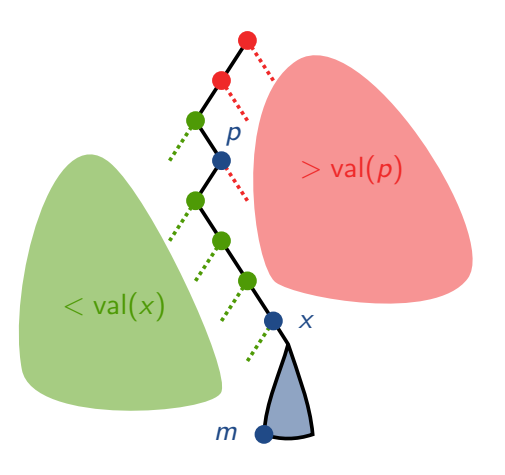

 $2Q$ 

- <span id="page-104-0"></span>1.1 [Arbres binaires](#page-5-0)
- 1.2 [Graphes](#page-27-0)

#### 2. [Arbres binaires de recherche](#page-79-0)

2.1 [Algorithmes de recherche dans un ABR](#page-89-0)

K ロ ▶ K 個 ▶ K 결 ▶ K 결 ▶ │ 결 │ K 9 Q Q

#### 2.2 [Insertion et suppression dans un ABR](#page-104-0)

2.3 Équilibrage des ABR

#### 3. [Tas](#page-128-0)

- 3.1 [Arbres quasi-complets et tas](#page-132-0)
- 3.2 [Algorithmes sur les tas](#page-151-0)
- 3.3 [Applications](#page-167-0)

# Insertion d'un élément

Algorithme : INSÉRER(A, z)  $x \leftarrow \text{rac}(A)$  $p \leftarrow \emptyset$ tant que  $x \neq \emptyset$  : *p* ← *x*  $\mathsf{si} \text{ val}(z) < \mathsf{val}(x) : x \leftarrow \mathsf{filsG}(x)$  $s$ inon :  $x \leftarrow \text{filsD}(x)$  $p\text{ère}(z) \leftarrow p$  $\mathsf{si} \, p = \emptyset$  : rac(A)  $\leftarrow z$ sinon si  $val(z) < val(p)$ : fils $G(p) \leftarrow z$ sinon : filsD $(p) \leftarrow z$ 

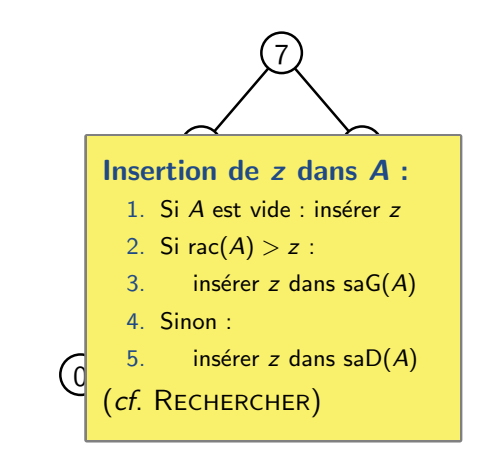

KEL KARIKIEN E YORN

# Insertion d'un élément

Algorithme : INSÉRER(A, z)  $x \leftarrow \textsf{rac}(A)$  $p \leftarrow \emptyset$ tant que  $\mathsf{x} \neq \emptyset$  : *p* ← *x*  $\mathsf{si} \; \mathsf{val}(z) < \mathsf{val}(x) : x \leftarrow \mathsf{filsG}(x)$  $\mathsf{sinon} : x \leftarrow \mathsf{filsD}(x)$ père(*z*) ← *p*  $\mathsf{si} \,\, p = \emptyset : \mathsf{rac}(A) \leftarrow z$  $\mathsf{sinon}\; \mathsf{si} \; \mathsf{val}(z) < \mathsf{val}(\rho): \mathsf{filsG}(\rho) \leftarrow z$  $\mathsf{sinon}:\mathsf{filsD}(\rho)\leftarrow\mathsf{z}$ 

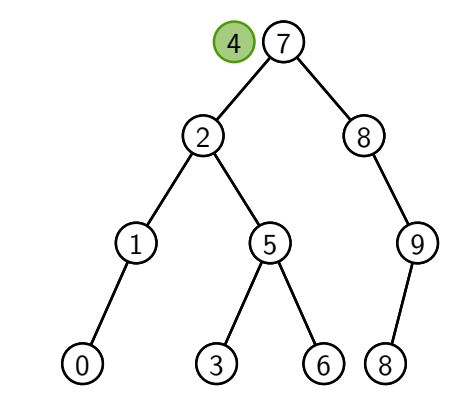

# Insertion d'un élément

Algorithme : INSÉRER(A, z)  $x \leftarrow \textsf{rac}(A)$  $p \leftarrow \emptyset$ tant que  $\mathsf{x} \neq \emptyset$  : *p* ← *x*  $\mathsf{si} \; \mathsf{val}(z) < \mathsf{val}(x) : x \leftarrow \mathsf{filsG}(x)$  $\mathsf{sinon} : x \leftarrow \mathsf{filsD}(x)$ père(*z*) ← *p*  $\mathsf{si} \,\, p = \emptyset : \mathsf{rac}(A) \leftarrow z$  $\mathsf{sinon}\; \mathsf{si} \; \mathsf{val}(z) < \mathsf{val}(\rho): \mathsf{filsG}(\rho) \leftarrow z$  $\mathsf{sinon}:\mathsf{filsD}(\rho)\leftarrow\mathsf{z}$ 

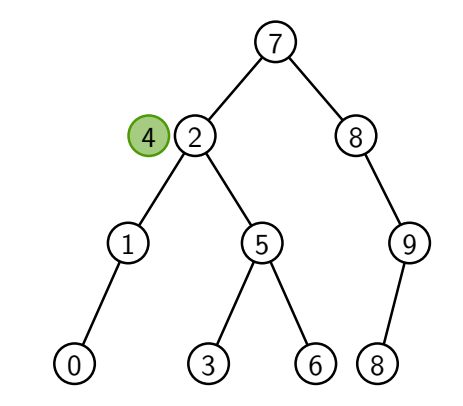
# Insertion d'un élément

Algorithme : INSÉRER(A, z)  $x \leftarrow \textsf{rac}(A)$  $p \leftarrow \emptyset$ tant que  $\mathsf{x} \neq \emptyset$  : *p* ← *x*  $\mathsf{si} \; \mathsf{val}(z) < \mathsf{val}(x) : x \leftarrow \mathsf{filsG}(x)$  $\mathsf{sinon} : x \leftarrow \mathsf{filsD}(x)$ père(*z*) ← *p*  $\mathsf{si} \,\, p = \emptyset : \mathsf{rac}(A) \leftarrow z$  $\mathsf{sinon}\; \mathsf{si} \; \mathsf{val}(z) < \mathsf{val}(\rho): \mathsf{filsG}(\rho) \leftarrow z$  $\mathsf{sinon}:\mathsf{filsD}(\rho)\leftarrow\mathsf{z}$ 

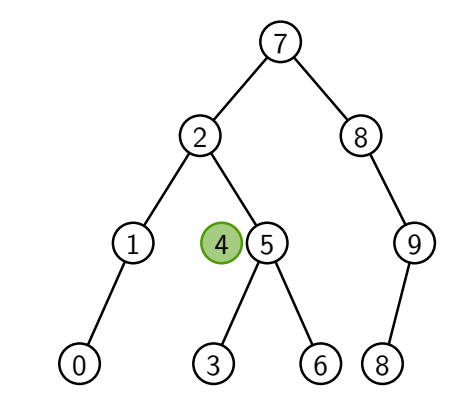

# Insertion d'un élément

Algorithme : INSÉRER(A, z)  $x \leftarrow \textsf{rac}(A)$  $p \leftarrow \emptyset$ tant que  $\mathsf{x} \neq \emptyset$  : *p* ← *x*  $\mathsf{si} \; \mathsf{val}(z) < \mathsf{val}(x) : x \leftarrow \mathsf{filsG}(x)$  $\mathsf{sinon} : x \leftarrow \mathsf{filsD}(x)$ père(*z*) ← *p*  $\mathsf{si} \,\, p = \emptyset : \mathsf{rac}(A) \leftarrow z$  $\mathsf{sinon}\; \mathsf{si} \; \mathsf{val}(z) < \mathsf{val}(\rho): \mathsf{filsG}(\rho) \leftarrow z$  $\mathsf{sinon}:\mathsf{filsD}(\rho)\leftarrow\mathsf{z}$ 

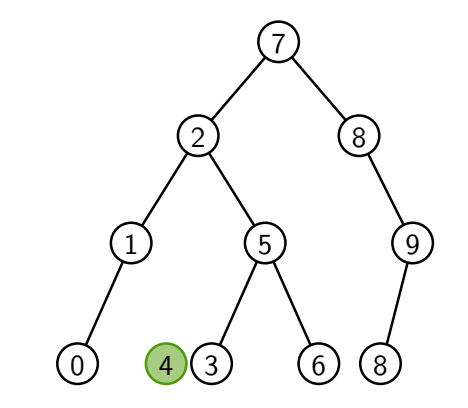

# Insertion d'un élément

Algorithme : INSÉRER(A, z)  $x \leftarrow \textsf{rac}(A)$  $p \leftarrow \emptyset$ tant que  $\mathsf{x} \neq \emptyset$  : *p* ← *x*  $\mathsf{si} \; \mathsf{val}(z) < \mathsf{val}(x) : x \leftarrow \mathsf{filsG}(x)$  $\mathsf{sinon} : x \leftarrow \mathsf{filsD}(x)$ père(*z*) ← *p*  $\mathsf{si} \,\, p = \emptyset : \mathsf{rac}(A) \leftarrow z$  $\mathsf{sinon}\; \mathsf{si} \; \mathsf{val}(z) < \mathsf{val}(\rho): \mathsf{filsG}(\rho) \leftarrow z$  $\mathsf{sinon}:\mathsf{filsD}(\rho)\leftarrow\mathsf{z}$ 

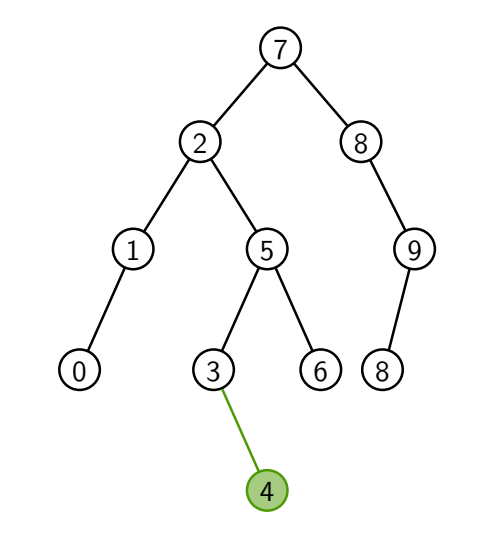

KEL KARIKIEN E YORN

Algorithme de remplacement du sous-arbre enraciné en *x* par celui enraciné en *z* dans l'arborescence *A*

les 2 pointeurs  $x \leftrightarrows p\text{ère}(x)$  sont remplacés par 2 pointeurs  $z \leftrightarrows p\text{ère}(z)$ 

Algorithme : REMPLACE(A, x, z)  $p \leftarrow$  père $(x)$  $\text{père}(x) \leftarrow \emptyset$  $\mathsf{I} \mathsf{si} \; p = \emptyset : \mathsf{rac}(A) \leftarrow z$ sinon si  $x = \text{filsG}(p)$ : fils $G(p) \leftarrow z$  $\mathsf{sinon} : \mathsf{filsD}(p) \leftarrow z$  $\left| \textbf{s} \textbf{i} \right| z \neq \emptyset : \text{père}(z) \leftarrow p$ 

KEL KALA KEL KEL KARIKIK

```
Algorithme : Supprimer(A; z)
si filsG(z) = \emptyset: REMPLACE(A, z, \text{fils}D(z))sinon si filsD(z) = \emptyset: REMPLACE(A, z, filsG(z))
sinon :
    y =Successeur(z)
    Remplace(A; y; filsD(y))
    filsD(y) \leftarrow filsD(z); filsD(z) \leftarrow \emptysetfilsG(y) \leftarrow filsG(z); filsG(z) \leftarrow \emptyset\sin filsD(y) \neq \emptyset : père(filsD(y)) = y
    \mathsf{si} filsG(y) \neq \emptyset: père(filsG(y)) = y
     Remplace(A; z; y)
```
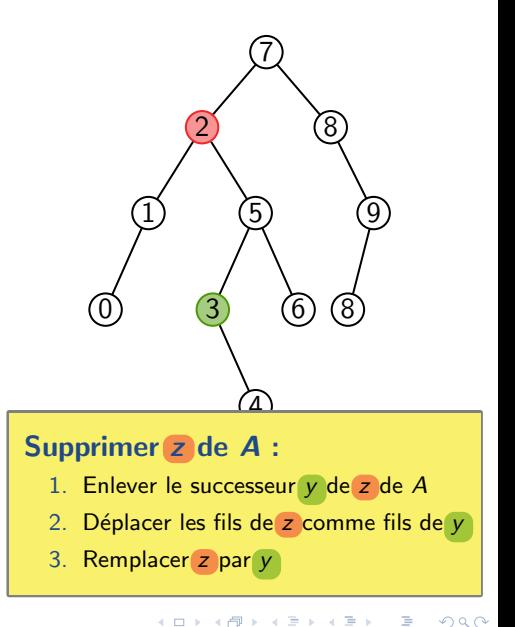

```
Algorithme : Supprimer(A; z)
si filsG(z) = \emptyset: REMPLACE(A, z, \text{fils}D(z))sinon si filsD(z) = \emptyset: REMPLACE(A, z, filsG(z))
sinon :
    y =Successeur(z)
    Remplace(A; y; filsD(y))
    filsD(y) \leftarrow filsD(z); filsD(z) \leftarrow \emptysetfilsG(y) \leftarrow filsG(z); filsG(z) \leftarrow \emptyset\sin filsD(y) \neq \emptyset : père(filsD(y)) = y
    \mathsf{si} filsG(y) \neq \emptyset: père(filsG(y)) = y
    Remplace(A; z; y)
```
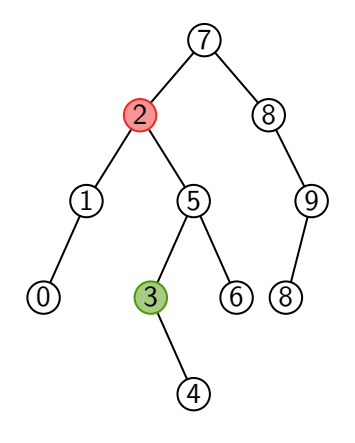

```
Algorithme : Supprimer(A; z)
si filsG(z) = \emptyset: REMPLACE(A, z, \text{fils}D(z))sinon si filsD(z) = \emptyset: REMPLACE(A, z, filsG(z))
sinon :
    y = Successeur(z)
    Remplace(A; y; filsD(y))
    filsD(y) \leftarrow filsD(z); filsD(z) \leftarrow \emptysetfilsG(y) \leftarrow filsG(z); filsG(z) \leftarrow \emptyset\sin filsD(y) \neq \emptyset : père(filsD(y)) = y
    \mathsf{si} filsG(y) \neq \emptyset: père(filsG(y)) = y
    Remplace(A; z; y)
```
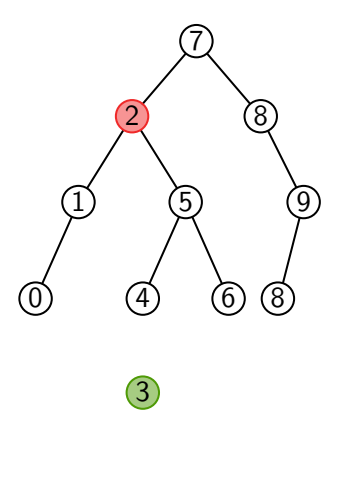

```
Algorithme : Supprimer(A; z)
si filsG(z) = \emptyset: REMPLACE(A, z, \text{fils}D(z))sinon si filsD(z) = \emptyset: REMPLACE(A, z, filsG(z))
sinon :
     y =Successeur(z)
     Remplace(A; y; filsD(y))
     filsD(y) \leftarrow filsD(z); filsD(z) \leftarrow \emptysetfilsG(y) \leftarrow filsG(z); filsG(z) \leftarrow \emptyset\mathsf{s}\mathsf{i}\; \mathsf{fils}\mathsf{D}(y) \neq \emptyset: père(fils\mathsf{D}(y)) = y
     \mathsf{si} filsG(y) \neq \emptyset: père(filsG(y)) = y
     Remplace(A; z; y)
```
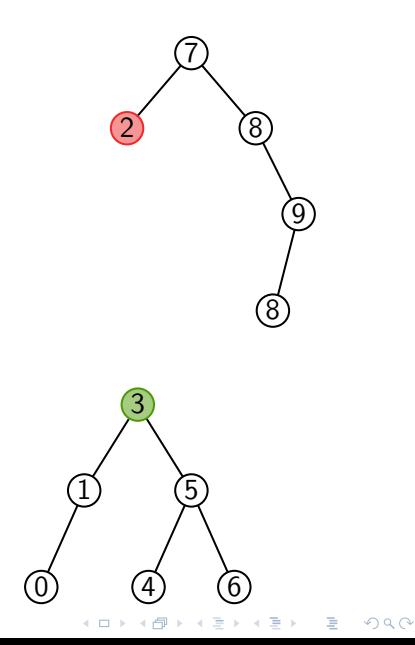

```
Algorithme : Supprimer(A; z)
si filsG(z) = \emptyset: REMPLACE(A, z, \text{fils}D(z))sinon si filsD(z) = \emptyset: REMPLACE(A, z, filsG(z))
sinon :
    y =Successeur(z)
    Remplace(A; y; filsD(y))
    filsD(y) \leftarrow filsD(z); filsD(z) \leftarrow \emptysetfilsG(y) \leftarrow filsG(z); filsG(z) \leftarrow \emptyset\sin filsD(y) \neq \emptyset : père(filsD(y)) = y
    \mathsf{si} filsG(y) \neq \emptyset: père(filsG(y)) = y
     Remplace(A; z; y)
```
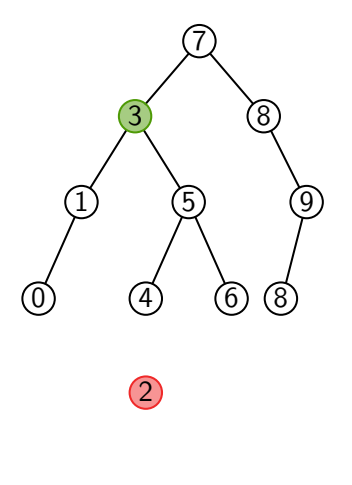

### Correction et complexités

#### Lemme

Si *A* est un *ABR*, il reste un *ABR* après SUPPRIMER(*A*, *z*).

Preuve Le nœud *z* est remplacé par son successeur *y* :

- $\triangleright$  Pour tout *x* ∈ saG(*y*), val(*x*) < val(*z*) < val(*y*)
- $\triangleright$  Pour tout *x* ∈ saD(*y*), val(*x*) ≥ val(*y*) car *y* = min(saD(*z*))

**KED KARD KED KED E YOUR** 

Le reste de l'arbre est inchangé.

### Correction et complexités

#### Lemme

Si *A* est un *ABR*, il reste un *ABR* après SUPPRIMER(*A*, *z*).

Preuve Le nœud *z* est remplacé par son successeur *y* :

- $\triangleright$  Pour tout *x* ∈ saG(*y*), val(*x*) < val(*z*) < val(*y*)
- $\triangleright$  Pour tout *x* ∈ saD(*y*), val(*x*) ≥ val(*y*) car *y* = min(saD(*z*))

Le reste de l'arbre est inchangé.

#### Lemme

INSÉRER et SUPPRIMER ont une complexité  $O(h(A))$ .

Preuve On parcourt *une branche de l'arbre* pour trouver soit l'endroit où insérer (INSÉRER) soit le successeur (SUPPRIMER) : complexité  $O(h(A))$ . Le reste est un nombre constant de modifications de pointeurs.

**KORKARYKERKER POLO** 

#### <span id="page-119-0"></span>1. [Arbres binaires et graphes](#page-4-0)

- 1.1 [Arbres binaires](#page-5-0)
- 1.2 [Graphes](#page-27-0)

### 2. [Arbres binaires de recherche](#page-79-0)

2.1 [Algorithmes de recherche dans un ABR](#page-89-0)

K ロ ▶ K 個 ▶ K 결 ▶ K 결 ▶ │ 결 │ K 9 Q Q

- 2.2 [Insertion et suppression dans un ABR](#page-104-0)
- 2.3 Équilibrage des ABR

### 3. [Tas](#page-128-0)

- 3.1 [Arbres quasi-complets et tas](#page-132-0)
- 3.2 [Algorithmes sur les tas](#page-151-0)
- 3.3 [Applications](#page-167-0)

## **Motivation**

## Rappel des complexités

- $\blacktriangleright$  Insérer et Supprimer :  $O(h(A))$
- $\blacktriangleright$  Minimum et Maximum<sup>1</sup>:  $O(h(A))$
- $\blacktriangleright$  RECHERCHER :  $O(h(A))$
- $\blacktriangleright$  Successeur et Prédecesseur<sup>1</sup> :  $O(h(A))$

<sup>1</sup> Exercice !

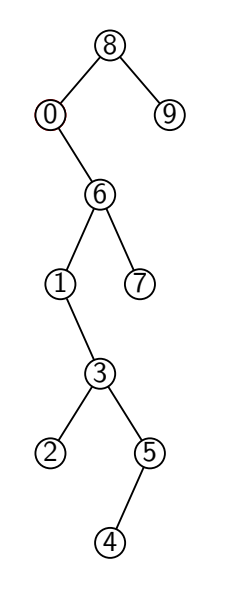

# **Motivation**

## Rappel des complexités

- $\blacktriangleright$  Insérer et Supprimer :  $O(h(A))$
- $\blacktriangleright$  Minimum et Maximum<sup>1</sup>:  $O(h(A))$
- $\blacktriangleright$  RECHERCHER :  $O(h(A))$
- $\blacktriangleright$  Successeur et Prédecesseur<sup>1</sup> :  $O(h(A))$

 $<sup>1</sup>$  Exercice !</sup>

Un ABR est une structure de donnée efficace s'il est  $\acute{\textbf{equilibr\'e}}$ , c'est-à-dire si  $h(A) = O(\log(n(A))).$ 

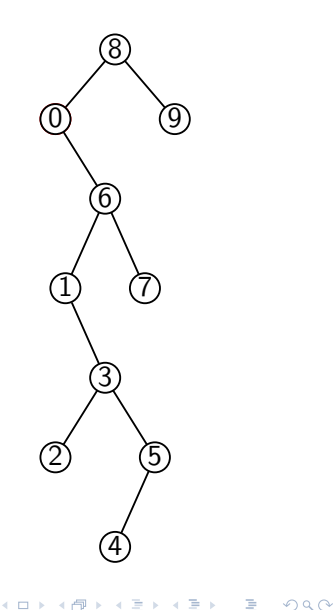

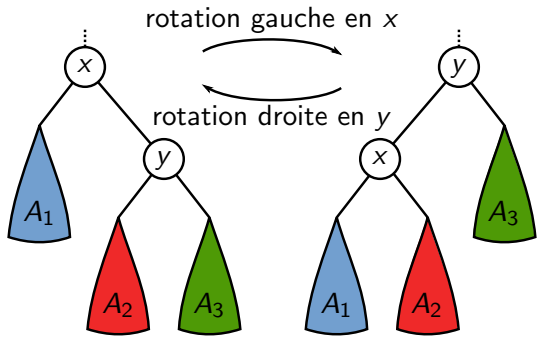

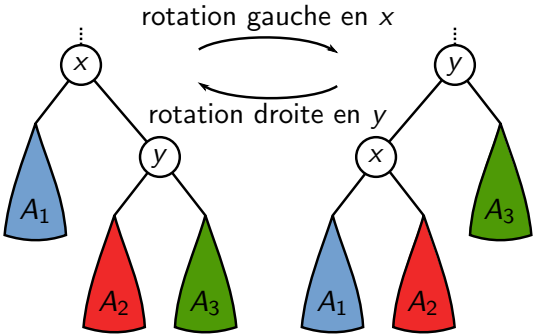

 $2990$ 

#### Lemme

Si A est un ABR, il reste un ABR après rotation.

Preuve Les rotations ne modifient que leur sous-arbre.

\n- Pour tout 
$$
z \in A_1
$$
,  $val(z) \leq val(x) \leq val(y)$
\n- Pour tout  $z \in A_2$ ,  $val(x) \leq val(z) \leq val(y)$
\n- Pour tout  $z \in A_3$ ,  $val(x) \leq val(y) \leq val(z)$
\n

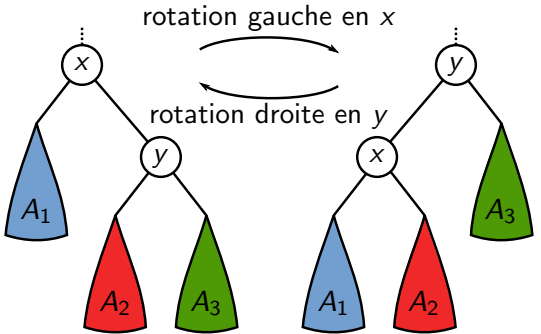

**KED KARD KED KED E YOUR** 

#### Lemme

Si A est un ABR, il reste un ABR après rotation.

### Utilisation

- ▶ Augmentation de la hauteur d'un côté, diminution de l'autre
- Opération en temps  $O(1)$  : quelques pointeurs à changer

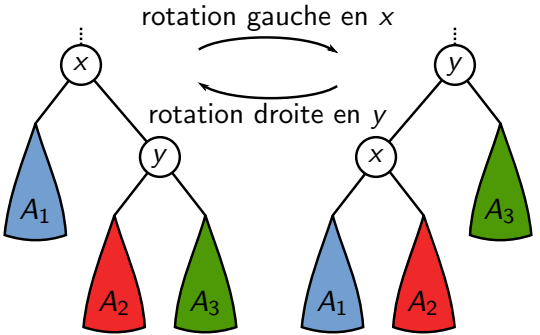

#### Lemme

Si A est un ABR, il reste un ABR après rotation.

- $\blacktriangleright$  Techniques d'équilibrage lors de INSÉRER/SUPPRIMER
	- $\blacktriangleright$  arbres rouge-noir, AVL, B, déployés, ...
	- $\triangleright$  Tarbres (ou arbres-tas) : simulent l'insertion en ordre aléatoire

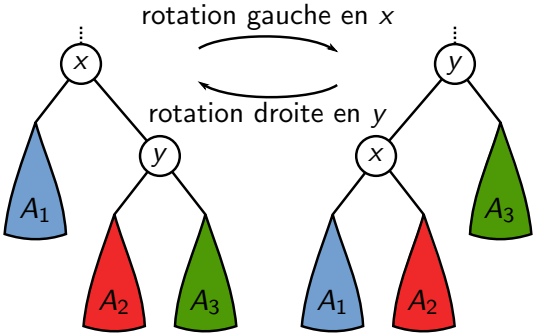

#### Lemme

Si A est un ABR, il reste un ABR après rotation.

- $\blacktriangleright$  Techniques d'équilibrage lors de INSÉRER/SUPPRIMER
	- In arbres rouge-noir, AVL, B, déployés, ...
	- $\triangleright$  Tarbres (ou arbres-tas) : simulent l'insertion en ordre aléatoire
- Au delà du contenu de ce cours...
- In Structure de données pour ensembles ordonnés
- $\blacktriangleright$  Insérer/Supprimer, Rechercher, ... :  $O(h(A))$
- $\blacktriangleright$   $|\log(n(A))| < h(A) < n(A)$ 
	- Fflicace uniquement si  $h(A) = O(\log(n(A)))$
	- $\blacktriangleright$  Vrai si insertion en ordre aléatoire
	- $\blacktriangleright$  Techniques d'équilibrage basées sur les rotations

**KORKARYKERKER POLO** 

#### <span id="page-128-0"></span>1. [Arbres binaires et graphes](#page-4-0)

- 1.1 [Arbres binaires](#page-5-0)
- 1.2 [Graphes](#page-27-0)

#### 2. [Arbres binaires de recherche](#page-79-0)

2.1 [Algorithmes de recherche dans un ABR](#page-89-0)

K ロ ▶ K 個 ▶ K 결 ▶ K 결 ▶ │ 결 │ K 9 Q Q

- 2.2 [Insertion et suppression dans un ABR](#page-104-0)
- 2.3 Équilibrage des ABR

## 3. [Tas](#page-128-0)

- 3.1 [Arbres quasi-complets et tas](#page-132-0)
- 3.2 [Algorithmes sur les tas](#page-151-0)
- 3.3 [Applications](#page-167-0)

## Utilisations principales des tas

- $\blacktriangleright$  Algorithme du « tri par tas »
- $\triangleright$  Files de priorité : stockage d'un ensemble d'éléments ayant chacun une priorité, avec les opérations
	- $\blacktriangleright$  AJOUTER : ajoute un nouvel élément (avec sa priorité)
	- EXTRAIREMAX ou EXTRAIREMIN : retire l'élément de priorité maximale ou minimale
	- $\triangleright$  CHANGERPRIORITÉ : modifie la priorité d'un élément

## Utilisations principales des tas

- Algorithme du  $\ll$  tri par tas  $\gg$
- $\triangleright$  Files de priorité : stockage d'un ensemble d'éléments ayant chacun une priorité, avec les opérations
	- $\blacktriangleright$  AJOUTER : ajoute un nouvel élément (avec sa priorité)
	- $\triangleright$  ExtraireMax ou ExtraireMin : retire l'élément de priorité maximale ou minimale
	- $\triangleright$  CHANGERPRIORITÉ : modifie la priorité d'un élément
- $\blacktriangleright$  Utilisation de files de priorité
	- $\triangleright$  Trouver le chemin le plus court entre deux points
		- $\triangleright$  dans un graphe (Dijkstra) partie 2 du cours
		- Sur une carte  $(A^*, ...)$

K ロ ▶ K 個 ▶ K 할 ▶ K 할 ▶ 이 할 → 9 Q Q →

- $\triangleright$  Répartition de charge entre serveurs, ordonnancement de processus...
- $\blacktriangleright$  Priorités aléatoires pour équilibrer des ABR

## Utilisations principales des tas

- $\blacktriangleright$  Algorithme du « tri par tas »
- $\triangleright$  Files de priorité : stockage d'un ensemble d'éléments ayant chacun une priorité, avec les opérations
	- $\blacktriangleright$  AJOUTER : ajoute un nouvel élément (avec sa priorité)
	- $\triangleright$  ExtraireMax ou ExtraireMin : retire l'élément de priorité maximale ou minimale
	- $\triangleright$  CHANGERPRIORITÉ : modifie la priorité d'un élément
- $\blacktriangleright$  Utilisation de files de priorité
	- $\triangleright$  Trouver le chemin le plus court entre deux points
		- $\triangleright$  dans un graphe (Dijkstra) partie 2 du cours
		- Sur une carte  $(A^*, ...)$
- 
- $\triangleright$  Répartition de charge entre serveurs, ordonnancement de processus...
- $\blacktriangleright$  Priorités aléatoires pour équilibrer des ABR

Le tas est une structure de donnée permettant d'implanter les files de priorités, mais les autres sont en général des extensions.

#### <span id="page-132-0"></span>1. [Arbres binaires et graphes](#page-4-0)

- 1.1 [Arbres binaires](#page-5-0)
- 1.2 [Graphes](#page-27-0)

### 2. [Arbres binaires de recherche](#page-79-0)

2.1 [Algorithmes de recherche dans un ABR](#page-89-0)

K ロ ▶ K 個 ▶ K 결 ▶ K 결 ▶ │ 결 │ K 9 Q Q

- 2.2 [Insertion et suppression dans un ABR](#page-104-0)
- 2.3 Équilibrage des ABR

## 3. [Tas](#page-128-0)

#### 3.1 [Arbres quasi-complets et tas](#page-132-0)

- 3.2 [Algorithmes sur les tas](#page-151-0)
- 3.3 [Applications](#page-167-0)

### Définition

Un arbre binaire est quasi-complet si

- pour tout  $k < h(A)$ ,  $|N_k| = 2^k$
- **In** les nœuds de  $N_{h(A)}$  sont « le plus à gauche possible »

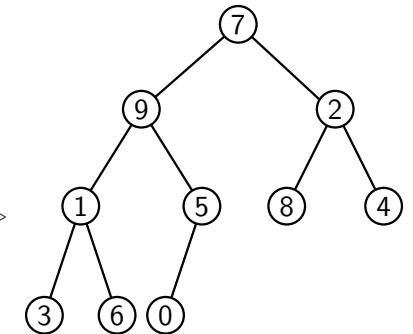

### Définition

Un arbre binaire est quasi-complet si

- pour tout  $k < h(A)$ ,  $|N_k| = 2^k$
- **In** les nœuds de  $N_{h(A)}$  sont « le plus à gauche possible »

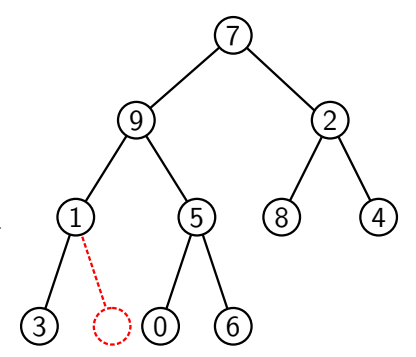

### Définition

Un arbre binaire est quasi-complet si

- pour tout  $k < h(A)$ ,  $|N_k| = 2^k$
- **In** les nœuds de  $N_{h(A)}$  sont « le plus à gauche possible »

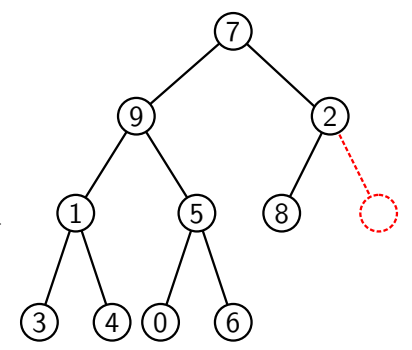

### Définition

Un arbre binaire est quasi-complet si

- pour tout  $k < h(A)$ ,  $|N_k| = 2^k$
- **In** les nœuds de  $N_{h(A)}$  sont « le plus à gauche possible »

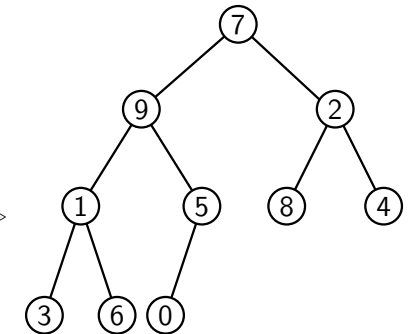

### Définition

Un arbre binaire est quasi-complet si

$$
\blacktriangleright \text{ pour tout } k < h(A), |N_k| = 2^k
$$

**In** les nœuds de  $N_{h(A)}$  sont « le plus à gauche possible »

#### Lemme

Si *A* est un arbre quasi-complet,  $2^{h(A)} \le n(A) < 2^{h(A)+1}$ .

Preuve La borne supérieure est vraie pour tout arbre. *N*<sub>0</sub>, …, *N*<sub>*h*(*A*)−1</sub> complets et  $|N_{h(A)}|\geq 1$  $\rightsquigarrow n(A) = \sum |N_i| \ge 1 + \sum 2^i = (2^{h(A)} - 1) + 1$ *h* (*A*) *i*=0 *h*( *A*)−1 *i*=0

(Le + petit arbre quasi-complet est un arbre complet de hauteur  $h(A) - 1$ , donc de taille  $2^{h(A)} - 1$ , avec 1 élément au niveau  $h(A)$ )

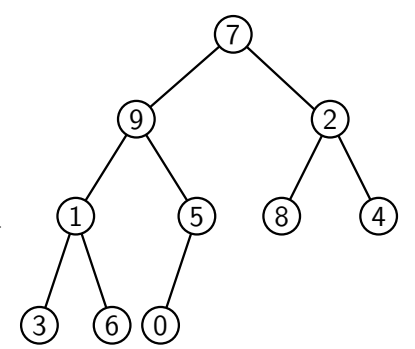

KEL KARIK (EIK EIK) DA K

### Définition

Un arbre binaire est quasi-complet si

- pour tout  $k < h(A)$ ,  $|N_k| = 2^k$
- **In** les nœuds de  $N_{h(A)}$  sont « le plus à gauche possible »

#### Lemme

Si *A* est un arbre quasi-complet,  $2^{h(A)} \le n(A) < 2^{h(A)+1}$ .

### **Corollaire**

Si *A* est un arbre quasi-complet, alors  $h(A) = |\log n(A)|$ .  $P$ reuve On a 2<sup>*h*(*A*)  $\leq n(A) < 2^{h(A)+1}$  et donc *h*(*A*)  $\leq \log n(A) < h(A) + 1$ .</sup>

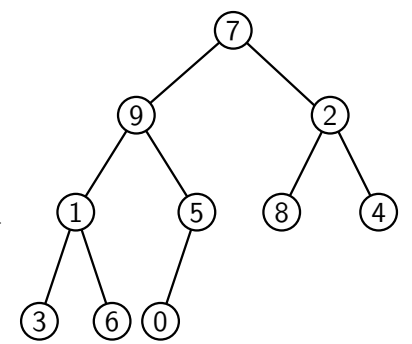

KEL KALA KEL KEL KARIKIK

# Numérotation des arbres quasi-complets

### Définition

Pour tout nœud *x* d'un arbre, soit num(*x*) son numéro, défini par

- **I** num(rac(A)) = 0
- **►** si filsG(*x*)  $\neq$  Ø, num(filsG(*x*)) = 2 num(*x*) + 1
- **►** si filsD( $x$ )  $\neq$  Ø, num(filsD( $x$ )) = 2 num( $x$ ) + 2

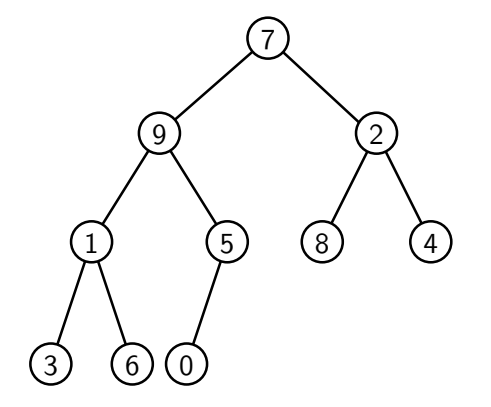

**KED KARD KED KED E YOUR** 

# Numérotation des arbres quasi-complets

### Définition

Pour tout nœud *x* d'un arbre, soit num(*x*) son numéro, défini par

- **I** num(rac(A)) = 0
- **►** si filsG(*x*)  $\neq$  Ø, num(filsG(*x*)) = 2 num(*x*) + 1
- **►** si filsD( $x$ )  $\neq$  Ø, num(filsD( $x$ )) = 2 num( $x$ ) + 2

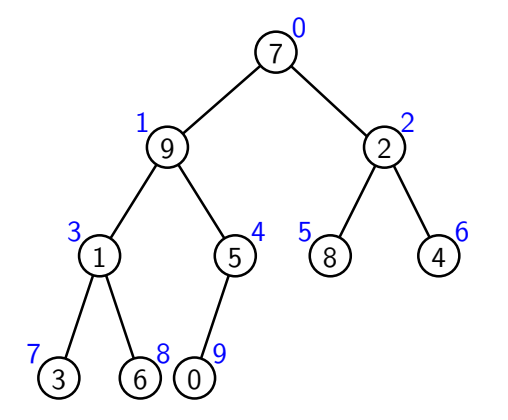

KEL KARIK (EIK EIK) DA K

# Numérotation des arbres quasi-complets

### Définition

Pour tout nœud *x* d'un arbre, soit num(*x*) son numéro, défini par

- **I** num(rac(A)) = 0
- **►** si filsG( $x$ )  $\neq$  Ø, num(filsG( $x$ )) = 2 num( $x$ ) + 1
- **►** si filsD( $x$ )  $\neq$  Ø, num(filsD( $x$ )) = 2 num( $x$ ) + 2

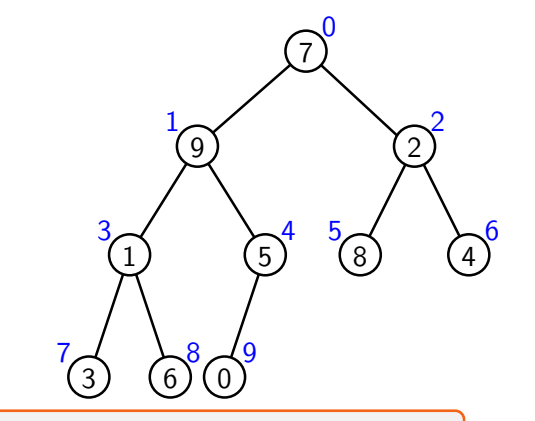

KEL KARIK (EIK EIK) DA K

Numérotation de haut en bas et de gauche à droite : parcours en largeur

# Propriétés de la numérotation

Lemme

Un arbre binaire est quasi-complet si et seulement si ses nœuds sont numérotés de 0 à  $n(A) - 1$ .

K ロ ▶ K @ ▶ K 할 ▶ K 할 ▶ ... 할 → 9 Q @

# Propriétés de la numérotation

### Lemme

Un arbre binaire est quasi-complet si et seulement si ses nœuds sont numérotés de 0 à  $n(A) - 1$ .

### Preuve

1. Si 
$$
x \in N_k
$$
,  $2^k - 1 \le \text{num}(x) \le 2^{k+1} - 2$  (récurrence)  
\n $k = 0$ : la racine a le numéro 0  
\n $2^{k-1} - 1 \le \text{num}(\text{père}(x)) \le 2^k - 2 \text{ car père}(x) \in N_{k-1} \text{ si } x \in N_k$  (HR)  
\nOr  $2 \text{num}(\text{père}(x)) + 1 \le \text{num}(x) \le 2 \text{num}(\text{père}(x)) + 2$   
\nDonc  $2 \cdot (2^{k-1} - 1) + 1 \le \text{num}(x) \le 2 \cdot (2^k - 2) + 2$ 

K ロ ▶ K @ ▶ K 할 ▶ K 할 ▶ ... 할 → 9 Q @
## Propriétés de la numérotation

## Lemme

Un arbre binaire est quasi-complet si et seulement si ses nœuds sont numérotés de 0 à  $n(A) - 1$ .

## Preuve

1. Si 
$$
x \in N_k
$$
,  $2^k - 1 \leq \text{num}(x) \leq 2^{k+1} - 2$  (récurrente)

- 2. Si x est le voisin de gauche de *y*,  $num(y) = num(x) + 1$ 
	- If Si num(x) =  $2p + 1$ ,  $x = \frac{\text{filsG}}{\text{père}}(x)$ . Donc  $y = \frac{\text{filsD}}{\text{père}}(x)$  et  $num(y) = 2p + 2$
	- $\triangleright$  Si num(*x*) = 2*p* + 2, *x* = filsD(père(*x*)). Donc *y* = filsG(père(*y*)); et père(*x*) est voisin de gauche de père(y)  $\rightsquigarrow$  num(père(y)) = num(père(x)) + 1

$$
num(y) = 2num(père(y)) + 1 = 2num(père(x) + 1) + 1 = num(x) + 1
$$

## Propriétés de la numérotation

## Lemme

Un arbre binaire est quasi-complet si et seulement si ses nœuds sont numérotés de 0 à  $n(A) - 1$ .

## Preuve

1. Si  $x \in N_k$ ,  $2^k - 1 \leq \text{num}(x) \leq 2^{k+1} - 2$ *<sup>k</sup>*+1 − 2 (r´ecurrence) 2. Si x est le voisin de gauche de *y*,  $num(y) = num(x) + 1$ D'après 1. : numéros 0 à 2<sup>h</sup> − 2  $\iff$  niveaux complets jusqu'à  $N_{h-1}$ D'après 2. : numéros entre  $2^h - 1$  et  $n(A) - 1$   $\iff$  *N<sub>h</sub>* rempli par la gauche

**KED KARD KED KED E YOUR** 

# Représentation informatique des arbres quasi-complets

## **Corollaire**

On peut représenter un arbre quasi-complet par un tableau de taille  $n(A)$  contenant val(*x*) en case num(*x*).

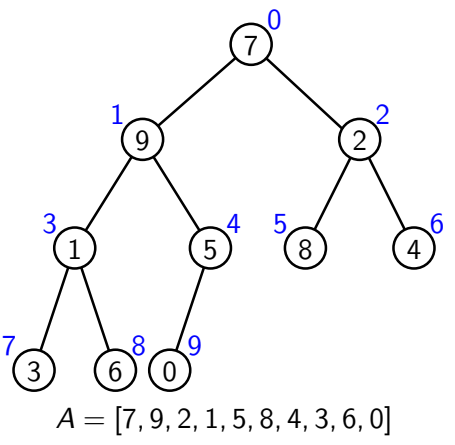

# Représentation informatique des arbres quasi-complets

## **Corollaire**

On peut représenter un arbre quasi-complet par un tableau de taille  $n(A)$  contenant val(*x*) en case num(*x*).

On identifie un arbre quasi-complet et le tableau *A* qui le représente, et un nœud *x* et son numéro num $(x)$ .

**KED KARD KED KED E YOUR** 

\n- $$
rac(A) = 0
$$
\n- $filsG(i) = 2i + 1$  et filsD(i) = 2i + 2
\n- $p\text{ère}(i) = \lfloor (i-1)/2 \rfloor$
\n- $val(i) = A[i]$
\n- $h(i) = |\log(i+1)|$
\n

## Définition des tas

- $\blacktriangleright$  Un arbre binaire *A* a la propriété de tas max si pour tout  $x \neq \text{rac}(A)$ , val(père(x))  $\geq$  val(x)
- ▶ Un arbre binaire *A* a la **propriété de tas min** si pour tout  $x \neq \text{rac}(A)$ , val(père(x))  $\leq$  val(x)

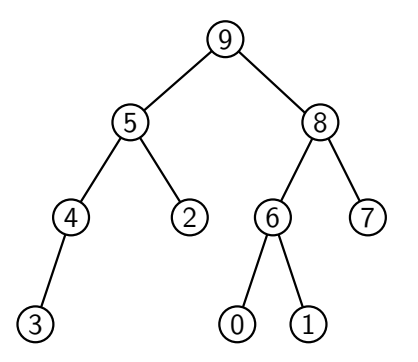

**KED KARD KED KED E YOUR** 

## Définition des tas

- $\blacktriangleright$  Un arbre binaire *A* a la **propriété de tas max** si pour tout  $x \neq \text{rac}(A)$ , val(père(x))  $\geq$  val(x)
- ▶ Un arbre binaire *A* a la *propriété de tas min* si pour tout  $x \neq \text{rac}(A)$ , val(père(x))  $\leq$  val(x)

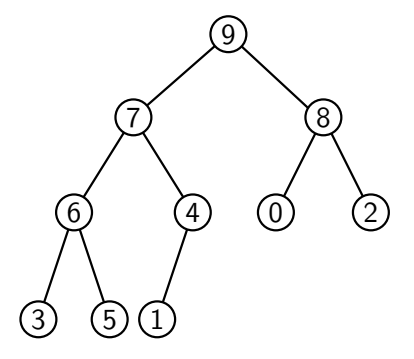

D´efinition [9*;* 7*;* 8*;* 6*;* 4*;* 0*;* 2*;* 3*;* 5*;* 1]

**KED KARD KED KED E YOUR** 

Un tas max (resp. min) est un arbre quasi-complet ayant la propriété de tas max (resp. min)

Un tableau  $\mathcal T$  est un tas max si pour tout  $i\geq 1$ ,  $\mathcal T_{[\lfloor \frac {i-1}2\rfloor]} \geq \mathcal T_{[i]}$ 

## Définition des tas

- $\blacktriangleright$  Un arbre binaire *A* a la **propriété de tas max** si pour tout  $x \neq \text{rac}(A)$ , val(père(x))  $\geq$  val(x)
- ▶ Un arbre binaire *A* a la *propriété de tas min* si pour tout  $x \neq \text{rac}(A)$ , val(père(x))  $\leq$  val(x)

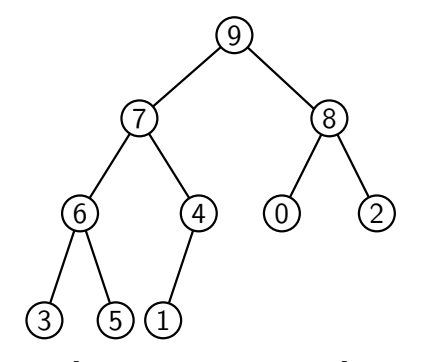

## D´efinition [9*;* 7*;* 8*;* 6*;* 4*;* 0*;* 2*;* 3*;* 5*;* 1]

Un tas max (resp. min) est un arbre quasi-complet ayant la propriété de tas max (resp. min)

Un tableau  $\mathcal T$  est un tas max si pour tout  $i\geq 1$ ,  $\mathcal T_{[\lfloor \frac {i-1}2\rfloor]} \geq \mathcal T_{[i]}$ 

## **Remarque**

Un arbre binaire peut avoir la propriété de tas max sans être quasi-complet!

#### <span id="page-151-0"></span>1. [Arbres binaires et graphes](#page-4-0)

- 1.1 [Arbres binaires](#page-5-0)
- 1.2 [Graphes](#page-27-0)

## 2. [Arbres binaires de recherche](#page-79-0)

2.1 [Algorithmes de recherche dans un ABR](#page-89-0)

K ロ ▶ K 個 ▶ K 결 ▶ K 결 ▶ │ 결 │ K 9 Q Q

- 2.2 [Insertion et suppression dans un ABR](#page-104-0)
- 2.3 Équilibrage des ABR

## 3. [Tas](#page-128-0)

- 3.1 [Arbres quasi-complets et tas](#page-132-0)
- 3.2 [Algorithmes sur les tas](#page-151-0)
- 3.3 [Applications](#page-167-0)

```
Algorithme : INSER(T, x)i \leftarrow n(T)Agrandir T d'une case
T_{[i]} \leftarrow xRemonter(T; i)
```
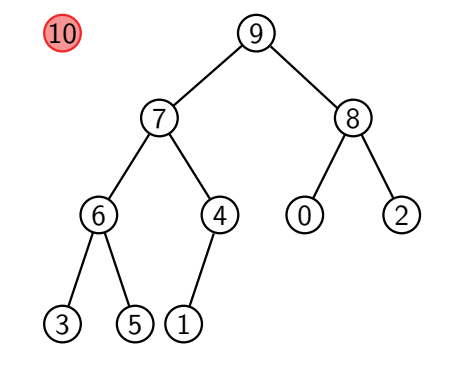

#### [9*;* 7*;* 8*;* 6*;* 4*;* 0*;* 2*;* 3*;* 5*;* 1]

イロト イ母 トイミト イミト ニヨー りんぴ

```
Algorithme : INSÉRER(T, x)i \leftarrow n(T)Agrandir T d'une case
T_{[i]} \leftarrow xRemonter(T; i)
```
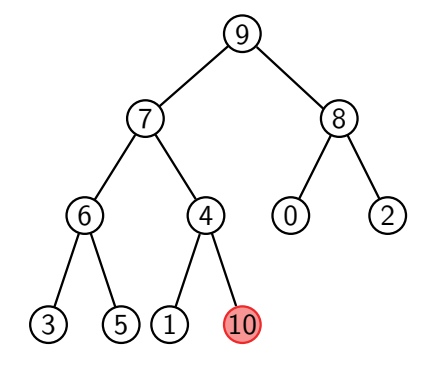

## [9*;* 7*;* 8*;* 6*;* 4*;* 0*;* 2*;* 3*;* 5*;* 1*;* 10]

```
Algorithme : INSÉRER(T, x)i \leftarrow n(T)Agrandir T d'une case
T_{[i]} \leftarrow xRemonter(T; i)
```
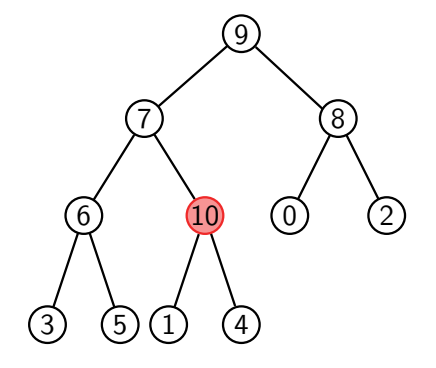

## [9*;* 7*;* 8*;* 6*;* 10*;* 0*;* 2*;* 3*;* 5*;* 1*;* 4]

```
Algorithme : INSÉRER(T, x)i \leftarrow n(T)Agrandir T d'une case
T_{[i]} \leftarrow xRemonter(T; i)
```
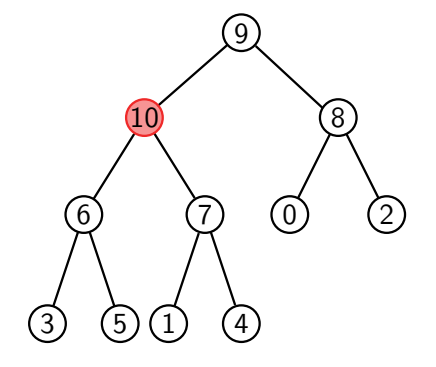

## [9*;* 10*;* 8*;* 6*;* 7*;* 0*;* 2*;* 3*;* 5*;* 1*;* 4]

```
Algorithme : INSÉRER(T, x)i \leftarrow n(T)Agrandir T d'une case
T_{[i]} \leftarrow xRemonter(T; i)
```
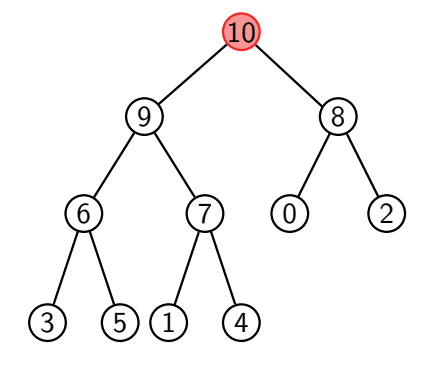

## [10*;* 9*;* 8*;* 6*;* 7*;* 0*;* 2*;* 3*;* 5*;* 1*;* 4]

```
Algorithme : InSER(T, x)i \leftarrow n(T)Agrandir T d'une case
T_{[i]} \leftarrow xRemonter(T; i)
```
Algorithme :  $REMONTER(T, i)$ 

**tant que** *i* > 0 *et* 
$$
T_{[\text{père}(i)]}
$$
 <  $T_{[i]}$  :  
\n
$$
\left[\begin{array}{c}\n\text{Échanger } T_{[i]} \text{ et } T_{[\text{père}(i)]} \\
i \leftarrow \text{père}(i)\n\end{array}\right]
$$

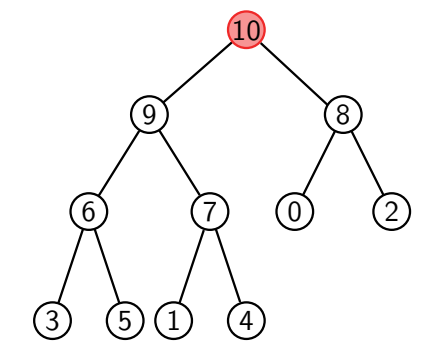

## [10*;* 9*;* 8*;* 6*;* 7*;* 0*;* 2*;* 3*;* 5*;* 1*;* 4]

Complexité et validité de l'insertion

```
Algorithme: REMONTER(T, i)
\textrm{\textbf{tant} } que i>0 et \mathcal{T}_{[\text{père}(i)]} < \mathcal{T}_{[i]} :
        \overbrace{\text{E}}changer \overline{T}_{[i]} et \overline{T}_{[\text{père}(i)]}i \leftarrow père(i)
```
Lemme

REMONTER(*T*, *i*) a une complexité  $O(log(n(T)))$ .

 $Preuve \; \mathcal{P}_i :$  le nombre d'itérations de la boucle est  $\leq h(i) = \lfloor \log(i+1) \rfloor$ 

 $\lambda$  chaque itération, *i* est remplacé par père(*i*), et  $h(\text{père}(i)) = h(i) - 1$ . Donc  $h(i)$  $dim$ inue de  $1$  à chaque itération.

KEL KARIKIEN E YORN

 $\rightsquigarrow$  Complexité  $O(h(T)) = O(\log(n(T)))$ 

Complexité et validité de l'insertion

Algorithme: REMONTER(T, i)  $\textrm{\textbf{tant} }$  que  $i>0$  *et*  $\mathcal{T}_{[\text{père}(i)]} < \mathcal{T}_{[i]}$  *:*  $\overbrace{\text{E}}$ changer  $\overline{T}_{[i]}$  et  $\overline{T}_{[\text{père}(i)]}$  $i \leftarrow$  père $(i)$ 

Lemme

 $Si i = n(T) - 1$  et que *T* privé de *i* est un tas, alors *T* est un tas après REMONTER(*T*, *i*).

Preuve T<sub>i</sub>: sous-arbre enraciné en *i* 

- Invariant :  $T_i$  est un tas
	- ▶ Initialement, ok car *i* n'a pas de fils
	- $\triangleright$  Si l'invariant est satisfait avant une itération, soit  $p = p\text{ère}(i)$  et *f* l'autre fils de *p* s'il existe; alors  $T_{[i]} > T_{[p]} \geq T_{[f]} \rightsquigarrow$  invariant conservé

 $\blacktriangleright$  À la fin :  $T_{[i]} \leq T_{[\text{père}(i)]}$  et les nœuds hors de  $T_i$  n'ont pas été modifiés, donc  $T$ est un tas

Algorithme : Supprimer(*T; i*)  $x \leftarrow T_{[i]}$  $\tau_{[i]} \leftarrow \tau_{[n(T)-1]}$ Réduire *T* d'une case Remonter(*T; i*) ENTASSER(*T*, *i*) renvoyer *x*

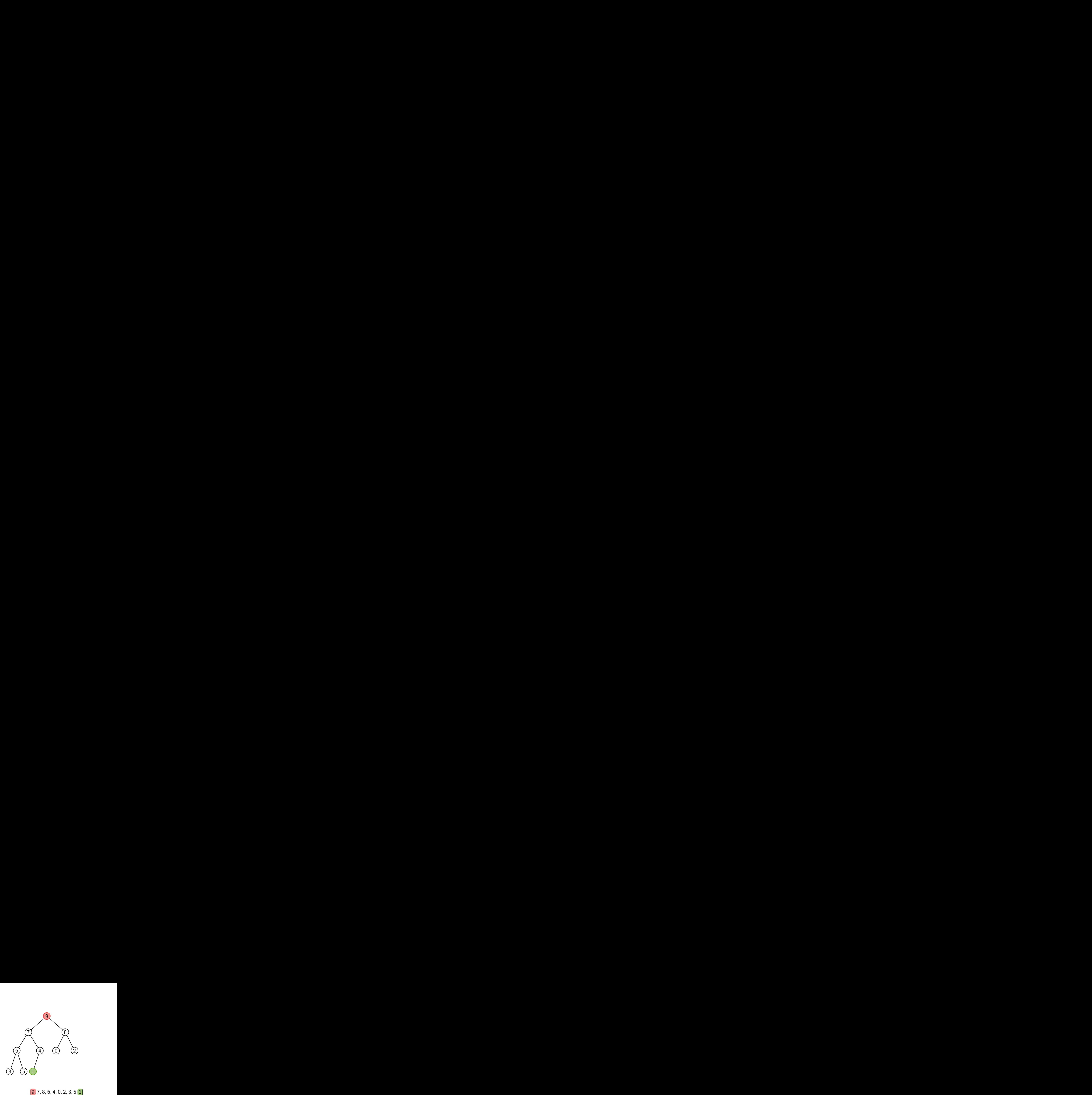

Algorithme : Supprimer(*T; i*)  $x \leftarrow T_{[i]}$  $\tau_{[i]} \leftarrow \tau_{[n(T)-1]}$ Réduire *T* d'une case Remonter(*T; i*) ENTASSER(*T*, *i*) renvoyer *x*

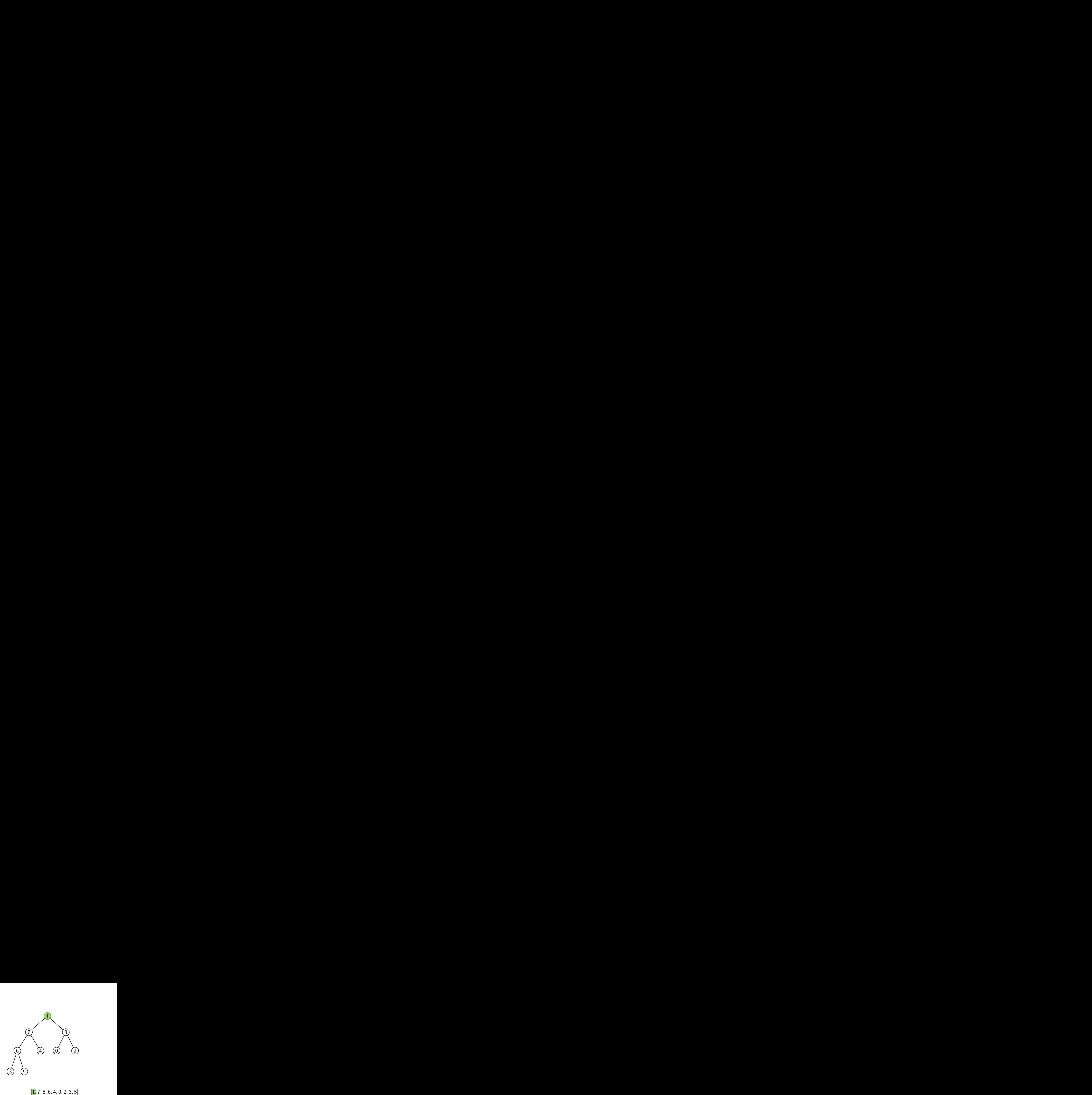

Algorithme : Supprimer(*T; i*)  $x \leftarrow T_{[i]}$  $\tau_{[i]} \leftarrow \tau_{[n(T)-1]}$ Réduire *T* d'une case Remonter(*T; i*) ENTASSER(*T*, *i*) renvoyer *x*

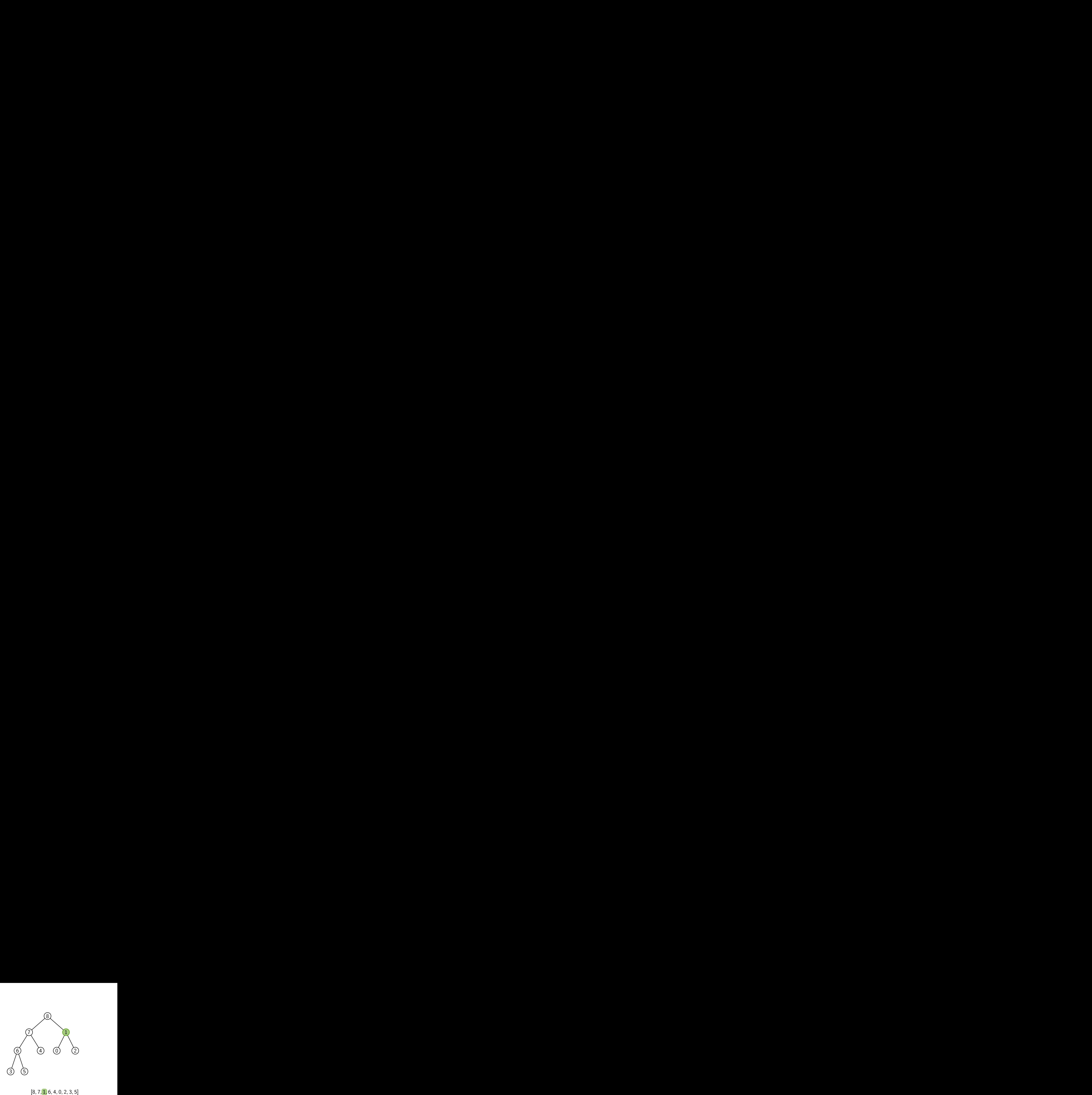

Algorithme : Supprimer(*T; i*)  $x \leftarrow T_{[i]}$  $\tau_{[i]} \leftarrow \tau_{[n(T)-1]}$ Réduire *T* d'une case Remonter(*T; i*) ENTASSER(*T*, *i*) renvoyer *x*

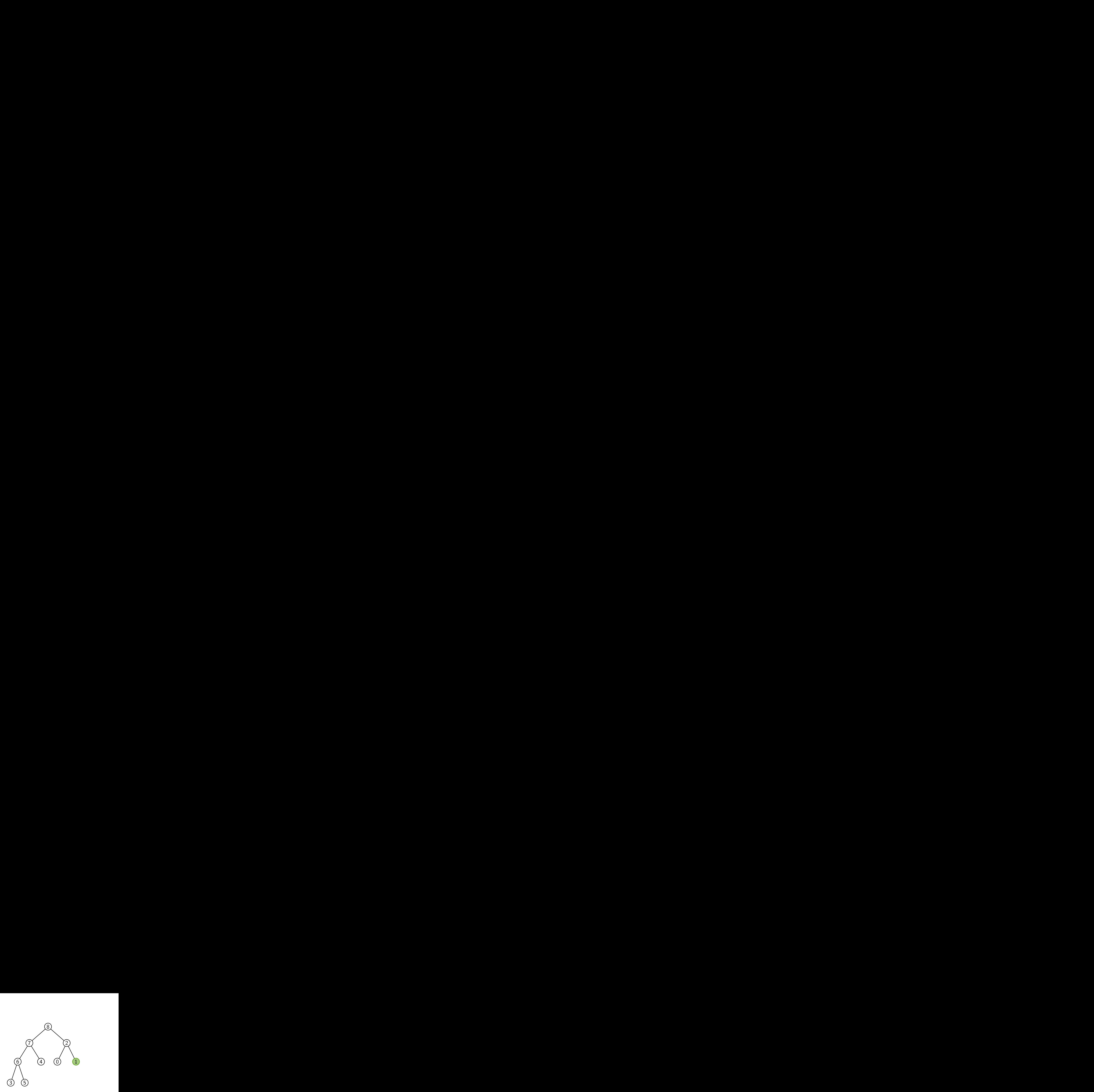

[8*;* 7*;* 2*;* 6*;* 4*;* 0*;* 1*;* 3*;* 5]

Algorithme: SUPPRIMER(T, i)  $x \leftarrow \mathcal{T}_{[i]}$  $\mathcal{T}_{[i]} \leftarrow \mathcal{T}_{[n(\mathcal{T})-1]}$ Réduire  $\tau$  d'une case REMONTER(T, i) ENTASSER(T, i) renvoyer *x*

Algorithme: ENTASSER(T, i)  $\mathsf{tant} \; \mathsf{que} \; \mathsf{filsG}(i) < \mathsf{n(T)}:$  $(m, g, d) \leftarrow (i, \textsf{filsG}(i), \textsf{filsD}(i))$  $\mathsf{s}\mathsf{i}\hspace{0.1cm} \mathsf{T}_{[g]}>\mathsf{T}_{[m]}:m\leftarrow g$  $\mathsf{si}\,\, d < n(T)\,\,et\,\, {\mathcal {T}}_{[d]} > {\mathcal {T}}_{[m]}:\, m \leftarrow d$  $\mathsf{si} \mathrel{m} \neq i : \mathsf{\acute{E}changer}\mathrel{\mathcal{T}_{[i]}} \mathsf{et}\mathrel{\mathcal{T}_{[m]}}$ sinon :  $i \leftarrow n(T)$ 

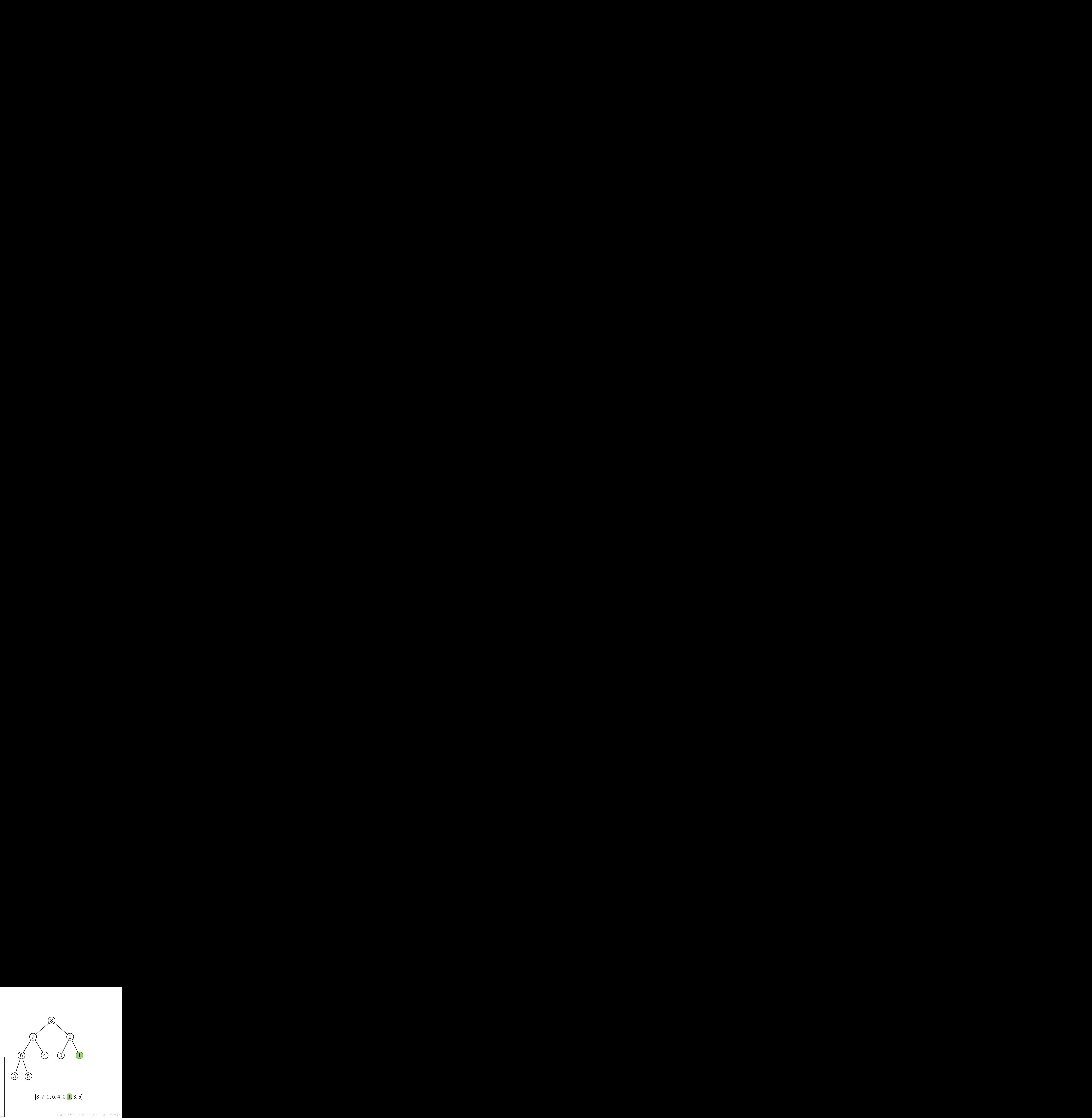

## Complexité et validité de la suppression

## Lemme

ENTASSER(*T*, *i*) a une complexité  $O(log(n(T)))$ 

```
Algorithme : Entasser(T; i)
tant que filsG(i) < n(T):
          (m, g, d) \leftarrow (i, \text{filsG}(i), \text{filsD}(i))\mathsf{s}\mathsf{i} \mathcal{T}_{[g]}>\mathcal{T}_{[m]}:\mathcal{m}\leftarrow\mathcal{g}\mathsf{si}\,\,d < n(T)\,\,et\, {\mathcal{T}_{[d]}} > {\mathcal{T}_{[m]}}:m \leftarrow d\mathbf{s}i m \neq i: \acute{\mathsf{E}}changer \mathcal{T}_{[i]} et \mathcal{T}_{[m]}\mathsf{sinon} : i \leftarrow n(\mathcal{T})
```
KEL KALA KEL KEL KARIKIK

 $Preuve \; \mathcal{P}_i:$  le nombre d'appels récursifs est  $\leq h(T) - \overline{h(i)}$ Récurrence descendante sur  $h(i)$  :

- $\triangleright$  Si  $h(i) = h(T)$ , aucun appel récursif donc ok
- **►** Sinon  $\leq$  1 appel récursif sur un fils de hauteur  $h(i) + 1 \rightsquigarrow$  nombre total d'appels récursif  $\leq 1 + [h(T) - (h(i) + 1)]$  par hypothèse de récurrence

 $\rightsquigarrow$  Complexité  $O(h(T)) = O(\log(n(T)))$ 

## Complexité et validité de la suppression

## Lemme

Si les sous-arbres gauche et droit de *i* sont des tas, l'arbre enraciné en *i* est un tas après ENTASSER(*T*, *i*)

```
Algorithme : Entasser(T; i)
tant que filsG(i) < n(T):
       (m, g, d) \leftarrow (i, \text{filsG}(i), \text{filsD}(i))si T_{[g]} > T_{[m]} : m \leftarrow g\mathsf{s}\mathsf{i}\, d < n(\mathsf{T})\, \mathsf{e}\mathsf{t}\, \mathsf{T}_{[d]} > \mathsf{T}_{[m]} : m \leftarrow d\sin m \neq i: Échanger T_{[i]} et T_{[m]}\sinon : i \leftarrow n(T)
```
KEL KALA KEL KEL KARIKIK

Preuve par récurrence sur  $h(T) - h(i)$  (cas de base facile...)

- $\triangleright$  Si l'algo. s'arrête à la première itération :  $T_i$  est déjà un tas
- $\triangleright$  Sinon, le même algorithme est appliqué avec  $i = m$ 
	- **If** par hypothèse de récurrence,  $T_m$  est un tas à la fin de l'algo.
	- $\blacktriangleright$  l'autre sous-arbre de *i* est un tas car non modifié
	- ▶  $T_{[i]} \geq T_{[g]}$  et  $T_{[i]} \geq T_{[g]}$  grâce à l'échange

#### <span id="page-167-0"></span>1. [Arbres binaires et graphes](#page-4-0)

- 1.1 [Arbres binaires](#page-5-0)
- 1.2 [Graphes](#page-27-0)

## 2. [Arbres binaires de recherche](#page-79-0)

2.1 [Algorithmes de recherche dans un ABR](#page-89-0)

K ロ ▶ K 個 ▶ K 결 ▶ K 결 ▶ │ 결 │ K 9 Q Q

- 2.2 [Insertion et suppression dans un ABR](#page-104-0)
- 2.3 Équilibrage des ABR

## 3. [Tas](#page-128-0)

- 3.1 [Arbres quasi-complets et tas](#page-132-0)
- 3.2 [Algorithmes sur les tas](#page-151-0)
- 3.3 [Applications](#page-167-0)

```
Algorithme: TRITAS(T)
S \leftarrow tableau vide de taille n(T)\mathsf{pour}\,\, i=\lfloor n(T)/2\rfloor-1\,\, \grave{a}\,\, 0\, :
     ENTASSER(T, i)
\mathsf{pour}\,\, i=n(\mathcal{T})-1\,\, \grave{a}\,\, 0\, :
     S_{[i]} \leftarrow Supprimer(T, 0)renvoyer
S
```
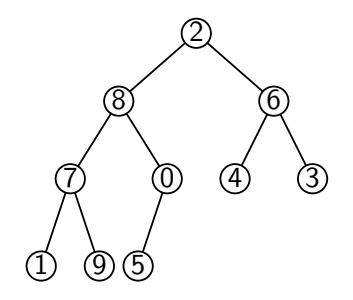

```
Algorithme: TRITAS(T)
S \leftarrow tableau vide de taille n(T)\mathsf{pour}\,\, i=\lfloor n(T)/2\rfloor-1\,\, \grave{a}\,\, 0\, :
     ENTASSER(T, i)
\mathsf{pour}\,\, i=n(\mathcal{T})-1\,\, \grave{a}\,\, 0\, :
     S_{[i]} \leftarrow Supprimer(T, 0)renvoyer
S
```
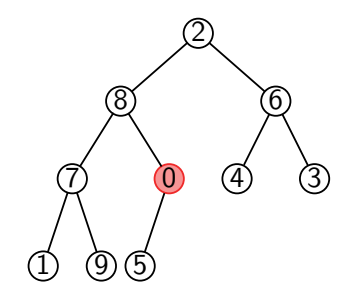

```
Algorithme: TRITAS(T)
S \leftarrow tableau vide de taille n(T)\mathsf{pour}\,\, i=\lfloor n(T)/2\rfloor-1\,\, \grave{a}\,\, 0\, :
     ENTASSER(T, i)
\mathsf{pour}\,\, i=n(\mathcal{T})-1\,\, \grave{a}\,\, 0\, :
     S_{[i]} \leftarrow Supprimer(T, 0)renvoyer
S
```
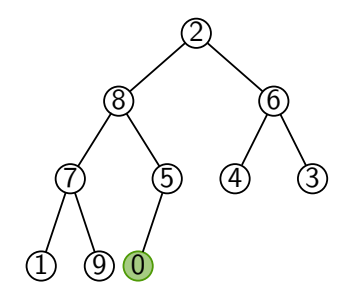

```
Algorithme: TRITAS(T)
S \leftarrow tableau vide de taille n(T)\mathsf{pour}\,\, i=\lfloor n(T)/2\rfloor-1\,\, \grave{a}\,\, 0\, :
     ENTASSER(T, i)
\mathsf{pour}\,\, i=n(\mathcal{T})-1\,\, \grave{a}\,\, 0\, :
     S_{[i]} \leftarrow Supprimer(T, 0)renvoyer
S
```
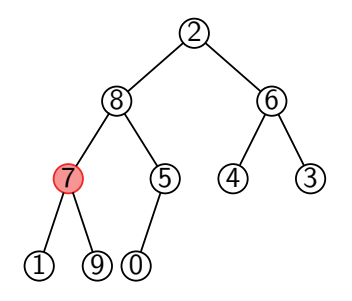

```
Algorithme: TRITAS(T)
S \leftarrow tableau vide de taille n(T)\mathsf{pour}\,\, i=\lfloor n(T)/2\rfloor-1\,\, \grave{a}\,\, 0\, :
     ENTASSER(T, i)
\mathsf{pour}\,\, i=n(\mathcal{T})-1\,\, \grave{a}\,\, 0\, :
     S_{[i]} \leftarrow Supprimer(T, 0)renvoyer
S
```
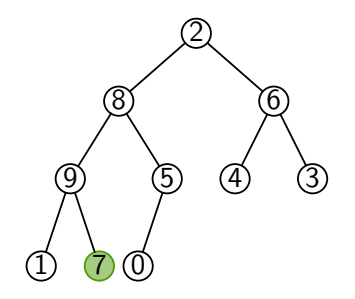

```
Algorithme: TRITAS(T)
S \leftarrow tableau vide de taille n(T)\mathsf{pour}\,\, i=\lfloor n(T)/2\rfloor-1\,\, \grave{a}\,\, 0\, :
     ENTASSER(T, i)
\mathsf{pour}\,\, i=n(\mathcal{T})-1\,\, \grave{a}\,\, 0\, :
     S_{[i]} \leftarrow Supprimer(T, 0)renvoyer
S
```
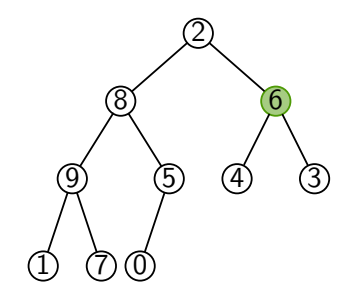

```
Algorithme: TRITAS(T)
S \leftarrow tableau vide de taille n(T)\mathsf{pour}\,\, i=\lfloor n(T)/2\rfloor-1\,\, \grave{a}\,\, 0\, :
     ENTASSER(T, i)
\mathsf{pour}\,\, i=n(\mathcal{T})-1\,\, \grave{a}\,\, 0\, :
     S_{[i]} \leftarrow Supprimer(T, 0)renvoyer
S
```
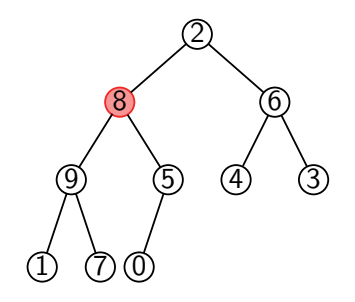

```
Algorithme: TRITAS(T)
S \leftarrow tableau vide de taille n(T)\mathsf{pour}\,\, i=\lfloor n(T)/2\rfloor-1\,\, \grave{a}\,\, 0\, :
     ENTASSER(T, i)
\mathsf{pour}\,\, i=n(\mathcal{T})-1\,\, \grave{a}\,\, 0\, :
     S_{[i]} \leftarrow Supprimer(T, 0)renvoyer
S
```
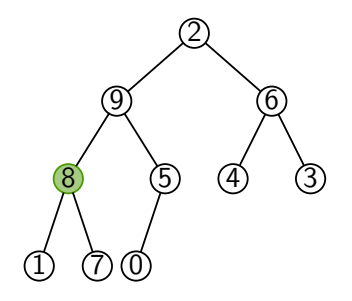

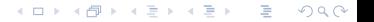

```
Algorithme: TRITAS(T)
S \leftarrow tableau vide de taille n(T)\mathsf{pour}\,\, i=\lfloor n(T)/2\rfloor-1\,\, \grave{a}\,\, 0\, :
     ENTASSER(T, i)
\mathsf{pour}\,\, i=n(\mathcal{T})-1\,\, \grave{a}\,\, 0\, :
     S_{[i]} \leftarrow Supprimer(T, 0)renvoyer
S
```
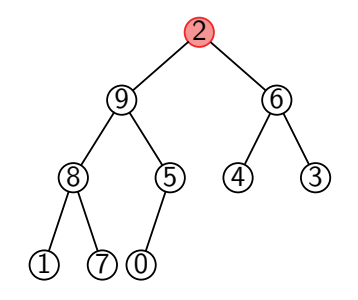

```
Algorithme: TRITAS(T)
S \leftarrow tableau vide de taille n(T)\mathsf{pour}\,\, i=\lfloor n(T)/2\rfloor-1\,\, \grave{a}\,\, 0\, :
     ENTASSER(T, i)
\mathsf{pour}\,\, i=n(\mathcal{T})-1\,\, \grave{a}\,\, 0\, :
     S_{[i]} \leftarrow Supprimer(T, 0)renvoyer
S
```
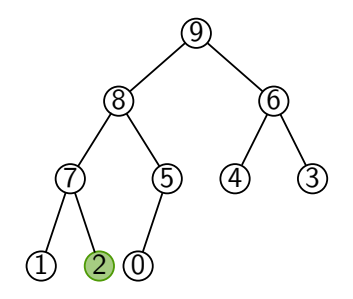

```
Algorithme: TRITAS(T)
S \leftarrow tableau vide de taille n(T)\mathsf{pour}\,\, i=\lfloor n(T)/2\rfloor-1\,\, \grave{a}\,\, 0\, :
     ENTASSER(T, i)
\mathsf{pour}\,\, i=n(\mathcal{T})-1\,\, \grave{a}\,\, 0\, :
     S_{[i]} \leftarrow Supprimer(T, 0)renvoyer
S
```
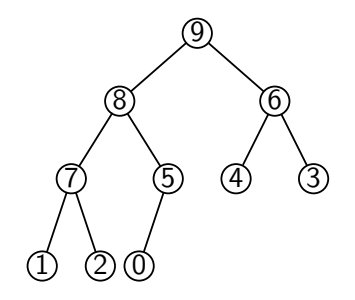

```
Algorithme: TRITAS(T)
S \leftarrow tableau vide de taille n(T)\mathsf{pour}\,\, i=\lfloor n(T)/2\rfloor-1\,\, \grave{a}\,\, 0\, :
     ENTASSER(T, i)
\mathsf{pour}\,\, i=n(\mathcal{T})-1\,\, \grave{a}\,\, 0\, :
     S_{[i]} \leftarrow Supprimer(T, 0)renvoyer
S
```
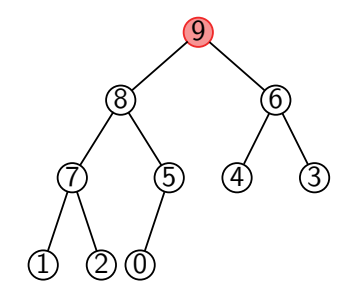
```
Algorithme: TRITAS(T)
S \leftarrow tableau vide de taille n(T)\mathsf{pour}\,\, i=\lfloor n(T)/2\rfloor-1\,\, \grave{a}\,\, 0\, :
     ENTASSER(T, i)
\mathsf{pour}\,\, i=n(\mathcal{T})-1\,\, \grave{a}\,\, 0\, :
     S_{[i]} \leftarrow Supprimer(T, 0)renvoyer
S
```
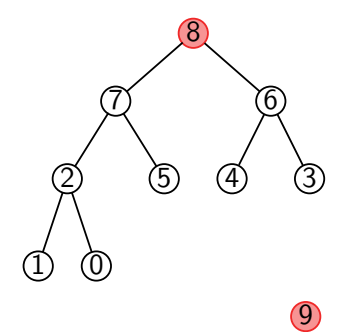

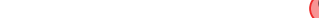

```
Algorithme: TRITAS(T)
S \leftarrow tableau vide de taille n(T)\mathsf{pour}\,\, i=\lfloor n(T)/2\rfloor-1\,\, \grave{a}\,\, 0\, :
     ENTASSER(T, i)
\mathsf{pour}\,\, i=n(\mathcal{T})-1\,\, \grave{a}\,\, 0\, :
     S_{[i]} \leftarrow Supprimer(T, 0)renvoyer
S
```
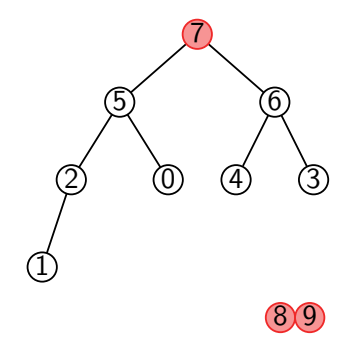

K ロ > K 個 > K 로 > K 로 > - 로 - K 이익어

```
Algorithme: TRITAS(T)
S \leftarrow tableau vide de taille n(T)\mathsf{pour}\,\, i=\lfloor n(T)/2\rfloor-1\,\, \grave{a}\,\, 0\, :
     ENTASSER(T, i)
\mathsf{pour}\,\, i=n(\mathcal{T})-1\,\, \grave{a}\,\, 0\, :
     S_{[i]} \leftarrow Supprimer(T, 0)renvoyer
S
```
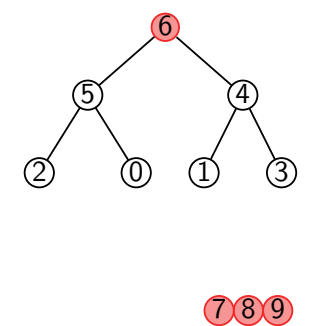

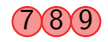

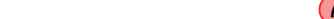

```
Algorithme: TRITAS(T)
S \leftarrow tableau vide de taille n(T)\mathsf{pour}\,\, i=\lfloor n(T)/2\rfloor-1\,\, \grave{a}\,\, 0\, :
     ENTASSER(T, i)
\mathsf{pour}\,\, i=n(\mathcal{T})-1\,\, \grave{a}\,\, 0\, :
     S_{[i]} \leftarrow Supprimer(T, 0)renvoyer
S
```
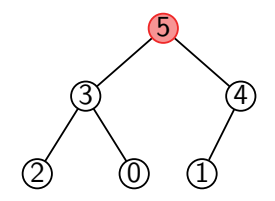

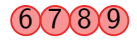

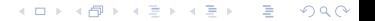

```
Algorithme: TRITAS(T)
S \leftarrow tableau vide de taille n(T)\mathsf{pour}\,\, i=\lfloor n(T)/2\rfloor-1\,\, \grave{a}\,\, 0\, :
     ENTASSER(T, i)
\mathsf{pour}\,\, i=n(\mathcal{T})-1\,\, \grave{a}\,\, 0\, :
     S_{[i]} \leftarrow Supprimer(T, 0)renvoyer
S
```
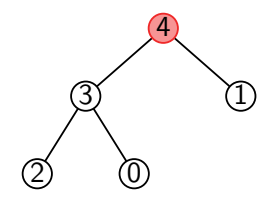

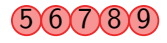

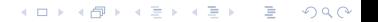

```
Algorithme: TRITAS(T)
S \leftarrow tableau vide de taille n(T)\mathsf{pour}\,\, i=\lfloor n(T)/2\rfloor-1\,\, \grave{a}\,\, 0\, :
     ENTASSER(T, i)
\mathsf{pour}\,\, i=n(\mathcal{T})-1\,\, \grave{a}\,\, 0\, :
     S_{[i]} \leftarrow Supprimer(T, 0)renvoyer
S
```
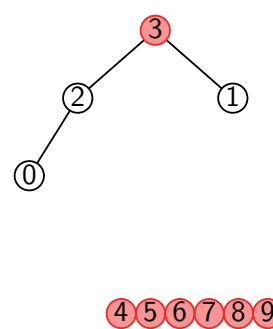

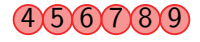

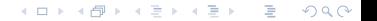

```
Algorithme: TRITAS(T)
S \leftarrow tableau vide de taille n(T)\mathsf{pour}\,\, i=\lfloor n(T)/2\rfloor-1\,\, \grave{a}\,\, 0\, :
     ENTASSER(T, i)
\mathsf{pour}\,\, i=n(\mathcal{T})-1\,\, \grave{a}\,\, 0\, :
     S_{[i]} \leftarrow Supprimer(T, 0)renvoyer
S
```
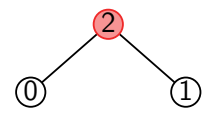

#### 3456789

KEL KARIK (EIK EIK) DA K

```
Algorithme: TRITAS(T)
S \leftarrow tableau vide de taille n(T)\mathsf{pour}\,\, i=\lfloor n(T)/2\rfloor-1\,\, \grave{a}\,\, 0\, :
     ENTASSER(T, i)
\mathsf{pour}\,\, i=n(\mathcal{T})-1\,\, \grave{a}\,\, 0\, :
     S_{[i]} \leftarrow Supprimer(T, 0)renvoyer
S
```
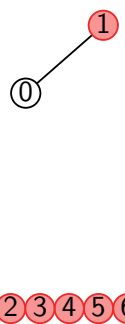

## 23456789

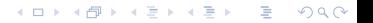

```
Algorithme: TRITAS(T)
S \leftarrow tableau vide de taille n(T)\mathsf{pour}\,\, i=\lfloor n(T)/2\rfloor-1\,\, \grave{a}\,\, 0\, :
     ENTASSER(T, i)
\mathsf{pour}\,\, i=n(\mathcal{T})-1\,\, \grave{a}\,\, 0\, :
     S_{[i]} \leftarrow Supprimer(T, 0)renvoyer
S
```
0

# 123456789

KEL KARIK (EIK EIK) DA K

```
Algorithme: TRITAS(T)
S \leftarrow tableau vide de taille n(T)\mathsf{pour}\,\, i=\lfloor n(T)/2\rfloor-1\,\, \grave{a}\,\, 0\, :
     ENTASSER(T, i)
\mathsf{pour}\,\, i=n(\mathcal{T})-1\,\, \grave{a}\,\, 0\, :
     S_{[i]} \leftarrow Supprimer(T, 0)renvoyer
S
```
0 1 2 3 4 5 6 7 8 9

```
Algorithme : TriTas(T)
S ← tableau vide de taille n(T)
\mathsf{pour}\,\, i=\lfloor n(T)/2\rfloor-1\,\, \grave{a}\,\, 0\, :
    Entasser(T; i)
pour i = n(T) − 1 à 0 :
     S_{[i]} \leftarrow Supprimer(T, 0)renvoyer S
```
#### Lemme

Si T est un tableau quelconque, TRITAS renvoie le tableau T trié. Sa complexité est *O*(*n* log *n*).

KEL KARIK (EIK EIK) DA K

```
Algorithme : TriTas(T)
S ← tableau vide de taille n(T)
\mathsf{pour}\,\, i=\lfloor n(T)/2\rfloor-1\,\, \grave{a}\,\, 0\, :
    Entasser(T; i)
pour i = n(T) − 1 à 0 :
     S_{[i]} \leftarrow Supprimer(T, 0)renvoyer S
```
#### Lemme

Si T est un tableau quelconque, TRITAS renvoie le tableau T trié. Sa complexité est *O*(*n* log *n*).

#### Preuve

 $\triangleright$   $O(n)$  appels à ENTASSER et SUPPRIMER  $\rightsquigarrow$   $O(n \log n)$ 

▶ Correction : si  $i \geq \lfloor n(T)/2 \rfloor$ , *i* est une feuille

```
Algorithme : TriTas(T)
S ← tableau vide de taille n(T)
\mathsf{pour}\,\, i=\lfloor n(T)/2\rfloor-1\,\, \grave{a}\,\, 0\, :
    Entasser(T; i)
pour i = n(T) − 1 à 0 :
     S_{[i]} \leftarrow Supprimer(T, 0)renvoyer S
```
#### Lemme

Si T est un tableau quelconque, TRITAS renvoie le tableau T trié. Sa complexité est *O*(*n* log *n*).

#### **Remarque**

Possibilité de tri en place car on remplit  $S$  par la fin  $\rightsquigarrow$  TD

# Borne inférieure pour le tri

Théorème

Un algorithme de tri ne faisant que des comparaisons a une complexit´e Ω(*n* log *n*)

イロト 4 個 ト 4 差 ト 4 差 ト - 差 - 約 9 (0)

## Borne inférieure pour le tri

#### Théorème

Un algorithme de tri ne faisant que des comparaisons a une complexit´e Ω(*n* log *n*) Preuve au tableau, basée sur l'arbre de décision :

- $\triangleright$  Nœuds : comparaisons entre deux entrées du tableau
- I Feuilles : toutes les permutations de *n* éléments

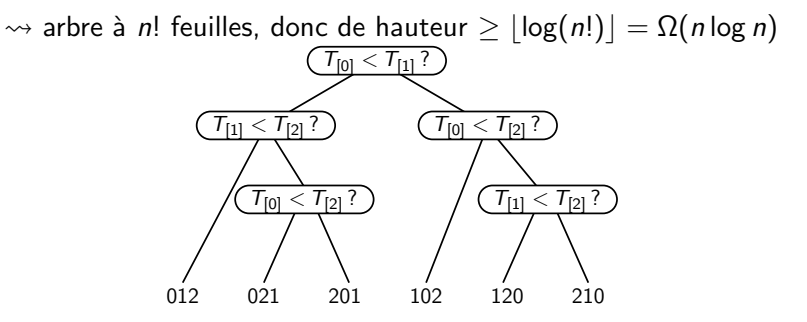

Stockage d'un ensemble d'éléments *x* ayant chacun une priorité  $p_x$ 

KEIKK@IKKEIKKEIK E 1990

Stockage d'un ensemble d'éléments *x* ayant chacun une priorité  $p_x$ 

Tas max de couples  $(x, p_x)$  qui vérifie la propriété de tas **pour les priorités** 

K ロ ▶ K 個 ▶ K 할 ▶ K 할 ▶ 이 할 → 9 Q Q →

Stockage d'un ensemble d'éléments *x* ayant chacun une priorité  $p<sub>x</sub>$ 

Tas max de couples  $(x, p_x)$  qui vérifie la propriété de tas **pour les priorités** 

- $\triangleright$  Ajouter : ajoute un nouvel élément (avec sa priorité)  $\rightsquigarrow$  Insérerer
- EXTRAIREMAX : retire l'élément de priorité maximale  $\rightarrow$  Supprimer
- ▶ CHANGERPRIORITÉ : modifie la priorité d'un élément  $\longrightarrow$  REMONTER/ENTASSER
- 
- 

**KED KARD KED KED E YOUR** 

 $\rightarrow$  opérations en complexité  $O(\log n)$ 

Stockage d'un ensemble d'éléments *x* ayant chacun une priorité  $p<sub>x</sub>$ 

Tas min de couples  $(x, p_x)$  qui vérifie la propriété de tas **pour les priorités** 

- **I** AJOUTER : ajoute un nouvel élément (avec sa priorité)  $\rightarrow$  INSÉRER
- EXTRAIREMIN : retire l'élément de priorité minimale  $\rightarrow$  Supprimer
- ▶ CHANGERPRIORITÉ : modifie la priorité d'un élément  $\longrightarrow$  REMONTER/ENTASSER
- 
- 

 $\rightarrow$  opérations en complexité  $O(\log n)$ 

**KED KARD KED KED E YOUR** 

## Conclusion sur les tas

In Structure de données pour conserver un ordre de priorité

K ロ ▶ K 個 ▶ K 할 ▶ K 할 ▶ 이 할 → 9 Q Q →

- $\blacktriangleright$  Arbre binaire quasi-complet :
	- $\blacktriangleright$  représentation en tableau
	- $\triangleright$  arbre équilibré  $\rightsquigarrow$  hauteur  $O(\log n)$
- INSÉRER et SUPPRIMER :  $O(\log n)$
- $\blacktriangleright$  Utilisations :
	- $\blacktriangleright$  Tri par tas :  $O(n \log n)$
	- $\blacktriangleright$  Files de priorités

# Conclusion

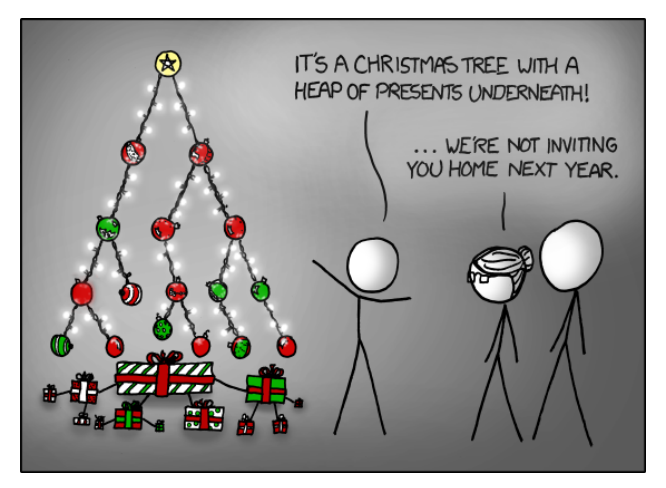

<https://xkcd.com/835/>

서 ロンバイ 御 メールを メール イモント・コモー

 $299$ 

 $\blacktriangleright$  Représentation structurée de l'information

KO K K Ø K K E K K E K V K K K K K K K K K

- $\blacktriangleright$  arbres binaires de recherche
- $\blacktriangleright$  tas
- $\blacktriangleright$  ...

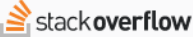

 $\bigcirc$  Stack Overflow

Tags

**Users** 

**Jobs** 

Teams

O&A for work

Learn More

Home PUBLIC. Search

▲

380

# I [Repr´esentation structur´ee de l'information](https://stackoverflow.com/a/2200588) What are the applications of binary trees?

#### **Applications of binary trees**

- Binary Search Tree Used in many search applications where data is constantly entering/leaving, such as the map and set objects in many languages' libraries.
- Binary Space Partition Used in almost every 3D video game to determine what objects need to be rendered.
- Binary Tries Used in almost every high-bandwidth router for storing router-tables.
- Hash Trees used in p2p programs and specialized image-signatures in which a hash needs to be verified, but the whole file is not available.
- Heaps Used in implementing efficient priority-queues, which in turn are used for scheduling processes in many operating systems, Quality-of-Service in routers, and A\* (path-finding algorithm used in AI applications, including robotics and video games). Also used in heap-sort.
- Huffman Coding Tree (Chip Uni) used in compression algorithms, such as those used by the .jpeg and .mp3 file-formats.
- GGM Trees Used in cryptographic applications to generate a tree of pseudo-random numbers.

- $\blacktriangleright$  Représentation structurée de l'information
	- $\blacktriangleright$  arbres binaires de recherche
	- $\blacktriangleright$  tas
	- $\blacktriangleright$  ...
- $\blacktriangleright$  Raisonnement informatique
	- $\triangleright$  Arbre de récursion (analyse des algorithmes récursifs)

K ロ ▶ K @ ▶ K 할 ▶ K 할 ▶ | 할 | © 9 Q @

- $\triangleright$  Arbre de décision (borne inférieure sur le tri)
- $\blacktriangleright$  ...

- $\blacktriangleright$  Représentation structurée de l'information
	- $\blacktriangleright$  arbres binaires de recherche
	- $\blacktriangleright$  tas
	- $\blacktriangleright$  ...
- $\blacktriangleright$  Raisonnement informatique
	- $\triangleright$  Arbre de récursion (analyse des algorithmes récursifs)
	- $\triangleright$  Arbre de décision (borne inférieure sur le tri)
	- $\blacktriangleright$  ...
- $\blacktriangleright$  Pourquoi binaires ?
	- ▶ Arbres ternaires, ..., *d*-aires
	- $\triangleright$  Arbres avec nombre quelconque (non constant) de fils

K ロ ▶ K 個 ▶ K 할 ▶ K 할 ▶ 이 할 → 9 Q Q →

- $\blacktriangleright$  Représentation structurée de l'information
	- $\blacktriangleright$  arbres binaires de recherche
	- $\blacktriangleright$  tas
	- $\blacktriangleright$  . . .
- $\blacktriangleright$  Raisonnement informatique
	- $\triangleright$  Arbre de récursion (analyse des algorithmes récursifs)
	- $\triangleright$  Arbre de décision (borne inférieure sur le tri)
	- $\blacktriangleright$  .
- $\blacktriangleright$  Pourquoi binaires ?
	- ▶ Arbres ternaires, ..., *d*-aires
	- $\triangleright$  Arbres avec nombre quelconque (non constant) de fils

#### Les arbres sont un des objets centraux de l'informatique !

# Les graphes en informatique

Un objet (encore plus ?) central en informatique !

 $\triangleright$  Réseaux sociaux, graphe du web, réseaux biologiques, graphes de connaissance, réseaux de neurones, réseaux routiers, ...

KEL KARIK (EIK EIK) DA K

# Les graphes en informatique

Un objet (encore plus ?) central en informatique !

- $\triangleright$  Réseaux sociaux, graphe du web, réseaux biologiques, graphes de connaissance, réseaux de neurones, réseaux routiers, ...
- $\blacktriangleright$  Algorithmique très riche :
	- $\triangleright$  Parcours de graphes (détection de cycles, calculs de distances/chemins le plus court, composantes connexes, ...)
	- $\triangleright$  Algorithmes de flots et coupes (optimisation de réseaux, planification de tâches, ...)  $\blacktriangleright$  ...

**KED KARD KED KED E YOUR** 

# Les graphes en informatique

Un objet (encore plus ?) central en informatique !

- $\triangleright$  Réseaux sociaux, graphe du web, réseaux biologiques, graphes de connaissance, réseaux de neurones, réseaux routiers, ...
- $\blacktriangleright$  Algorithmique très riche :
	- $\triangleright$  Parcours de graphes (détection de cycles, calculs de distances/chemins le plus court, composantes connexes, ...)
	- ▶ Algorithmes de flots et coupes (optimisation de réseaux, planification de tâches, ...)  $\blacktriangleright$  ...

**KED KARD KED KED E YOUR** 

**In Plusieurs algorithmes de graphes dans la suite du cours**